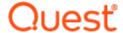

# Quest<sup>®</sup> QoreStor<sup>™</sup> 7.0.1, Revision 2

### **Release Notes**

February 2021

Revised May 2021

#### **Revised June 2021**

These release notes are intended to supplement the QoreStor documentation to provide last minute information available for the latest release of the QoreStor software. These release notes contain details about the latest updates and resolutions, known issues, resolutions, and other information.

### About this release

QoreStor is a software-defined secondary storage platform based on Quest's proven DR Series Appliance's resilient deduplication and replication technologies. With QoreStor, you can break free of backup appliances and accelerate backup performance, reduce storage requirements and costs, and replicate safer and faster to the cloud for data archiving, disaster recovery and business continuity.

QoreStor supports all of the major backup software applications in use today and can lower your backup storage costs to as little as \$.16/GB while reducing your total cost of ownership. (For a complete list of supported backup software, see the *QoreStor Interoperability Guide*). QoreStor achieves these results using patented Rapid Data Access (RDA) technology as well as built-in, variable block-based deduplication and compression. QoreStor helps you to:

- Reduce on-premises and cloud storage costs with industry-leading deduplication and compression.
- · Accelerate backup completion with protocol accelerators and dedupe.
- Shrink replication time by transmitting only changed data.
- Improve data security and comply with FIPS 140-2.
- Maximize return on investment for existing data protection technologies.
- · Lower total cost of ownership through all-inclusive licensing.

QoreStor 7.0.1.238 is a minor release of QoreStor with new features and enhancements. See New features and enhancements for more information. See Resolved issues for information on issues resolved in this version.

### New features and enhancements

QoreStor 7.0.1 includes the enhancements listed below:

- · Support for IBM Cloud (S3) in Cloud Tier
- · Qorestor Server Daily Status Email
- Support for SMB write-through in Rapid CIFS

## **Upgrade notes**

This topic contains important information for users who are upgrading from a previous QoreStor release.

- Existing QoreStor installations can not be upgraded to use Object Direct storage. To use QoreStor in Object Direct mode, you must perform a fresh installation.
- During the upgrade, the QoreStor installation script will verify that the Repository and Metadata filesystems are mounted with the **noatime** and **dirsync** mount options. If not, the installation script will prompt the user to allow the script to make the necessary changes in /etc/fstab and prompt you to reboot the system and re-run the QoreStor installation process.
  - NOTE: The above process does not occur when installing QoreStor in Demo mode.
- To ensure proper authentication of network shares, after upgrading to QoreStor 7.0.1, remove the QoreStor server from the domain and re-add it to the domain.
- QoreStor 7.0.1 contains support for VTL protocols. To enable VTL support, you must perform the following sequence of operations:
  - Upgrade your existing installation to QoreStor 7.0.1. Do not select the option to install VTL support at this point.
  - Using the steps documented in "Uninstalling QoreStor while maintaining configuration data" in the *QoreStor Installation Guide*, uninstall the newly updated QoreStor installation.
    - **IMPORTANT:** Uninstalling your existing QoreStor with the command below will preserve your data and application configurations.

/opt/qorestor/bin/qs uninst

When running this command, you will receive the prompt:

To completely remove the application, user data, and configuration files, answer 'no' below, and rerun the uninstaller with the '-a' option.

Do you wish to continue? yes\no [no]:

Enter Yes to continue without removing your data.

- Reinstall QoreStor 7.0.1 with VTL support by either using the --install-vtl option or answering
  "yes" to the prompt for adding VTL support.
- When using QoreStor with VTL, upgrades to the operating system of the QoreStor server require additional configuration. Refer to "Upgrading the QoreStor Operating System" in the QoreStor Installation Guide.

# Upgrading QoreStor instances on Microsoft Azure

For QoreStor instances running on Microsoft Azure, perform the actions below before upgrading to 7.0.1.

• At the prompt, run the following commands:

```
curl -o azureclient.rpm https://rhui-1.microsoft.com/pulp/repos/microsoft-azure-
rhel7/rhui-azure-rhel7-2.2-74.noarch.rpm
sudo rpm -U azureclient.rpm
sudo yum clean all
```

# Upgrading a migrated DR Series appliance to QoreStor 7.0.1.238

If you have previously migrated your DR Series system to QoreStor, you must upgrade your QoreStor software to build 6.1.0.814 **before** upgrading to this build (7.0.1.238). The upgrade process in build 6.1.0.814 includes a step that flushes WAM data, and that process must be completed before upgrading to 7.0.1.238.

# Upgrading to Rapid CIFS Plug-in 4.0.3.3 with Secure Connect

Secure Connect is comprised of a set of client and server components that create a resilient and secure communication channel for use by WAN-connected clients. The server components are installed and enabled by default during the installation of the QoreStor server. Starting with the Rapid CIFS plug-in version 4.0.3.3, the plug-in installer includes the option to install and enable Secure Connect.

**IMPORTANT:** Refer to the Known Issues section of this document for Rapid CIFS issues known to be present at the time of release.

If you have WAN-connected Rapid CIFS clients and choose to install Secure Connect, you can do so by following the steps below:

- 1. On the media server, map a network share to your CIFS-enabled container.
- 2. Download the plug-in installer from the website, as detailed previously.
- 3. Open a command prompt with the "Run as Administrator" option selected. To do this using the Windows Start menu, click **Start** → **All Programs** → **Accessories**. Right-click **Command Prompt** and select **Run** as **Administrator**

This gives all the required privileges to install/copy the driver files to the Windows drivers folder.

4. Run QuestRapidCIFS-4.0.3318.0.exe.

- When prompted, select Install a Secure Connection to install Secure Connect.
   Secure Connect ensures backups to QoreStor are completed in spite of slow or unreliable WAN connections. When selecting this option, you will be prompted for additional configuration information required to make Secure Connect function correctly.
- At the Configure Secure Connect page, complete the dialog using the IP or fully qualified domain name (FQDN) of the QoreStor server and appropriate credentials.
   The user account used must have the CIFS role assigned.
  - NOTE: The Configure Secure Connect operation is not supported for CIFS containers on DR Series appliances. DR Series appliances do not contain the required Secure Connect server component. This operation is available only for QoreStor instances. For CIFS containers on DR Series appliances, connect using the Rapid CIFS plug-in and the DR Series host name.
  - NOTE: The value entered in the **Display Name** field must **not** match the hostname of the QoreStor server.

### **Upgrading to Rapid NFS Plug-in 4.0.3.3**

Secure Connect is comprised of a set of client and server components that create a resilient and secure communication channel for use by WAN-connected clients. The server components are installed and enabled by default during the installation of the QoreStor server. Starting with the Rapid NFS plug-in version 4.0.3.3, the plug-in installation script includes the option to install and enable Secure Connect.

**IMPORTANT:** Refer to the Known Issues section of this document for Rapid NFS issues known to be present at the time of release.

If you have WAN-connected Rapid NFS clients and choose to install Secure Connect, you can do so by following the steps below:

- 1. Download QuestRapidNFS-4.0.3317.0-x86 64.bin.gz from the website.
- 2. Unzip the package.

```
unzip QuestRapidNFS-4.0.3317.0-x86 64.bin.gz
```

3. Change the permission of the binary package to allow it to run:

```
chmod +x QuestRapidNFS-4.0.3317.0-x86_64.bin
```

4. Install the Rapid NFS package. Before installing, remove the stale NFS entry.

```
QuestRapidNFS-4.0.3317.0-x86 64.bin -install
```

5. Load the file system in user space (FUSE) module, if not already loaded:

```
modprobe fuse
```

6. Create a directory on the client. For example:

```
mkdir /mnt/backup
```

7. Mount Rapid NFS as a file system type using the mount command. For example:

```
mount -t rdnfs 10.0.0.1:/containers/backup/mnt/backup
```

To enable Secure Connect, mount Rapid NFS using the **sc** flag, as shown below:

mount -t rdnfs 10.0.0.1:/containers/backup/mnt/backup sc,user=backup\_ user,password=<backup\_user password>

If you are using a DMA that supports a marker, set the marker by using -o in the mount command. For example, if you wanted to set the CommVault marker (cv):

mount -t rdnfs 10.0.0.1:/containers/backup /mnt/backup -o marker=cv

NOTE: If you want to do a mount on AIX, you must set the nfs\_use\_reserved\_ports and portcheck parameters first. The parameters cannot be set to 0. For example: root@aixhost1 / # nfso -po portcheck=1 root@aixhost1 / # nfso -po nfs\_use\_reserved\_ports=1

## **Resolved** issues

The following is a list of issues addressed in this release.

Table 1: Resolved issues in build 7.0.1.238

| Issue ID                                   | Resolved Issue                                                                                                    |
|--------------------------------------------|----------------------------------------------------------------------------------------------------|
| QS-6662                                    | Replication add for AIR should fail if replication_traffic and encryption options used in the add CLI.  Reth replication_traffic and encryption entions are irrelevent to AIR and user should not be                                                                                      |
|                                            | Both <b>replication_traffic</b> and <b>encryption</b> options are irrelevant to AIR and user should not be allowed to use them while adding AIR replication.                                                                                                    |
|                                            | Above parameters are restricted inupdate CLI so similarly should be blocked in add CLI.                                                                                                    |
| QS-7711                                    | Corrected API documentation for <b>get-installers</b> and <b>upload-binary</b> commands.                                                                                                    |
| QS-8470                                    | Added support for SMB write-through in Rapid CIFS.                                                                                                    |
| QS-8728                                    | Cleaner caused the following maintenance mode error: Failed stat blockmap file.                                                                                                    |
| QS-9122                                    | For very small files (128 bytes or smaller) in an archive tier, the data is stored in AWS S3 itself. These files do not need to be restored from the Glacier archive. S3 HEAD operation returns ContentLength for a given object. If it is 128 or less, no restore operation is required. |
| QS-10008                                   | The qs-smb service failed to start when the administrator account was not present.                                                                                                    |
| QS-10119                                   | Performance degradation occurred after converting to DR QoreStor.                                                                                                    |
| QS-10195                                   | Corrected an issue where failed NVRAM on QoreStor caused data loss.                                                                                                    |
| QS-<br>10349,<br>QS-<br>10350,<br>QS-10719 | Resolved multiple DR-to-QoreStor replication issues.                                                                                                    |
| QS-10354                                   | Disabled SElinux on migrated DRs and made associated changes in the <i>QoreStor 7.0.1 Installation Guide</i> .                                                                                                    |
| QS-10530                                   | Could not replicate between 7.0.0 and 7.0.1.                                                                                                    |
| QS-10617                                   | After enabling cloud replication, ocafsd coring occurred in the command line.                                                                                                    |
| QS-<br>10791,<br>QS-<br>10844,<br>QS-10897 | Resolved minor replication issues.                                                                                                    |

## **Known issues**

The issues below are known to exist in this release.

Table 2: Known issues in this release

| ID               | Issue                                                                                                    |
|------------------|----------------------------------------------------------------------------------------------------|
| QS-437<br>QS-438 | When using multiple NetVault Backup Servers to access the same QoreStor Server, use storage group, container, and user names unique to each NetVault Backup server to avoid accidental deletions.                                                                                                  |
| QS-627           | After deleting a container and storage group, immediately creating a new container with the same name may fail.  Workaround:                                                                                                    |
|                  | This failure occurs because the old container is still in a delete_pending stage. To proceed with creating a new container, wait until the old container has been completely deleted via the QoreStor Cleaner run.                                                                                 |
| QS-1420          | When executing the QoreStor uninstallation script, the script will report and continue if illegal options are entered.                                                                                                    |
| QS-1446          | If the QoreStor partition is not set to automount, and the QoreStor server is rebooted, the system appears to be operational but shows 0 physical capacity.                                                                                                    |
| QS-1588          | When running Optimized Duplication jobs in Backup Exec, the container quota is not enforced as it is for backup jobs.                                                                                                    |
| QS-1666          | When NetVault is installed on a Linux server, the RDA Client version is not displayed correctly.  Workaround:  To view the build number of the plugin, run the command  strings /usr/netvault/dynlib/librofsoca.so   grep "(EAR-4.1.0) Build:"                                                     |
| QS-1670          | For Linux clients, the full version number of RDA plug-ins is not displayed.                                                                                                    |
| QS-1823          | In some situations, the deduplication savings for a storage group shows as 100% before a backup has occurred. Once a backup has occurred, the deduplication savings will be displayed accurately.                                                                                                  |
| QS-1980          | When deleting a storage group, the Storage Group page will display timestamp data where the storage group entry used to appear. This occurs because the storage group is still in a delete_pending stage. Once the delete is completed and the UI refreshes, the timestamp will not longer appear. |
| QS-2236          | When installing QoreStor, if a required port is unavailable the installation will continue and be                                                                                                    |

| ID      | Issue                                                                                                    |
|---------|----------------------------------------------------------------------------------------------------|
|         | considered successful, yet QoreStor will start in Maintenance Mode.  Workaround:  Ensure that all required ports are available to QoreStor.                                                                                                    |
| QS-2242 | When installing QoreStor, the filesystem selected for the QoreStor repository should not contain data from other application or users. QoreStor must have exclusive access to the repository filesystem.                                                                                                    |
| QS-2604 | If unregistered clients access QoreStor CIFS shares by mounting the share, the /var/log/messages will contain numerous host name/mismatch errors.  Workaround: Unregistered clients need to be updated in DNS server manually.                                                                                                    |
| QS-2694 | When the system time on the QoreStor server is synchronized with the domain time, this may cause the system time to adjust backwards. If this occurs, system statistics (like read/write throughput statistics) will appear to be hung for an amount of time equal to the time adjustment.                                                                                   |
| QS-3779 | When using Secure Connect with NetVault Backup in a multiple-machine configuration (NetVault server, NetVault client, QoreStor server), Secure Connect can respond to errors only for connections between the NetVault server and QoreStor or the NetVault client and QoreStor. Secure Connect does not address connections between the NetVault server and NetVault client. |
| QS-4169 | When using the Linux exports http_proxy or https_proxy, no_proxy is also required for the watcher service to function correctly. Refer to "Accessing QoreStor" in the <i>QoreStor User Guide</i> .                                                                                                    |
| QS-5072 | When authenticated to a domain, connecting to CIFS shares with a localhost account is not successful.                                                                                                    |
| QS-5105 | Changes to a Cloud Tier Policy for inclusions or exclusions will not take effect until the QoreStor service has been restarted.                                                                                                    |
| QS-5438 | After performing a DR to QoreStor migration, network settings are reset to default.                                                                                                    |
| QS-5627 | The current error output of "rdalimit" without any argument incorrect suggests limits are enforced via Mbps (megabits per second) when the limit is actually in MBps (megabytes per second).                                                                                                    |
| QS-5629 | When configuring a custom graph, if you select a period for which there is no data, the graph will be blank and display "No Data Available"                                                                                                    |
| QS-5826 | When performing a DR to QoreStor migration, bonding modes and MTU settings are not                                                                                                    |
| QS-5891 | Rapid CIFS is not supported on Windows Server 2016 with secure boot enabled.                                                                                                    |
| QS-6291 | When using the latest version of the Rapid CIFS plug-in with Veeam Backup and Recovery, the configurations below are required:                                                                                                    |
|         | <ul> <li>For the Backup Repository, change the Gateway Server option to The following server<br/>and enter the IP or hostname of the local machine.</li> </ul>                                                                                                    |
|         | <ul> <li>For VMware Backup, the Gateway server should be changed from the Automatic<br/>selection to the Use the selected backup proxy servers only.</li> </ul>                                                                                                    |
| QS-6653 | OST MSI plugin reports a new version is already installed when installing an updated driver                                                                                                    |

#### ID Issue

#### Workaround:

Uninstall the OST driver before installing the newer driver

#### QS-6782

When installing Rapid CIFS on Windows 2008 R2, the installation deploys driver version 4.0.3207.1, causing the version displayed by **rcifsctl.exe driver -q** to be different from the version in the Windows Programs and Features dialog. The functionality of Secure Connect is not changed.

#### QS-6808

When configuring Backup Exec with CIFS shares using the display name, the steps below must be followed:

- In the command prompt, change directpries to the path C:\Program Files\Quest\Rapid
- 2. Run rdcifsctl.exe sc -d for disable a secure connection.
- Configure storage in Backup Exec by specifying \\displayname\container as network share. During this configuration all connections from Backup Exec to QoreStor are secured.
- 4. Run rdcifsctl.exe sc -e to enable a secure connection.

#### QS-6860

During upgrade, the SMB config file is overwritten. Any manual changes to this file will be lost on upgrade.

#### QS-7029

When using Rapid NFS with Secure Connect, the NFS container must have **insecure** option set. This must be done via the command line. Refer to Upgrade notes for more information.

#### QS-8945

When QoreStor is installed on Linux versions 7.3 - 7.7, configuring an archive tier may result in a memory leak. This is due to an issue with the curl package installed on those versions of Linux.

#### Workaround

Either upgrade the Linux version on the QoreStor server to 7.8, or update the curl package to curl 7.29.0-57.el7. DR Series systems migrated to QoreStor which are on Oracle Linux 7.3 should update the curl package to 7.29.0-57.el7

#### QS-9056

On DR Series Systems migrated to QoreStor, the maximum **inode limit** for an object container is set to 1 million. In some cases, this may result in a "maximum allowable File(s) and Directories limit" error.

#### Workaround:

To increase that, the environmental variable MDS\_OT\_INODES\_ALLOWED in /etc/oca/customer.env has to be set to a higher value. Please contact Quest Support for assistance making this change.

#### QS-9021

During object direct installation, if the message "Failed to validate object direct connection string! "may be received if the certificate has been changed or is expired on the QoreStor server.

#### Workaround

Purge the certificate with the command below

cloud tier --purge-ssl-certificate

#### QS-9177

When configuring the Rapid NFS client with Secure Connect, You may mount the plug-in with either the IP address or the fully qualified domain name (FQDN). If you use the FQDN, you must also add an entry in the /etct/hosts file on the QoreStor system and verify that the hostname is resolvable.

#### ID Issue

QS-10018

When writing to an NFS container on a system with 24GB or less of memory, some customers may receive "out of memory" errors.

Workaround:

On the QoreStor system, run the command sysctl -a | grep tcp\_mem.

This will return your tcp memory consumption, like the example value below. The return indicates your minimum, average, and maximum values.

net.ipv4.tcp mem = 285198 380264 570396

Using the command below, set the **tcp\_mem** maximum value to the average value (380264, in the example above). Note that your values will be different. The value in the center is the average.

sysctl -w "net.ipv4.tcp\_mem=285198 380264 380264"

QS-10042

When attempting to delete a bucket containing a large amount of data, QoreStor will appear to freeze. This is due to an AWS S3 limitation that requires the objects within a bucket to be deleted before the bucket can be deleted. During the bucket delete operation, the objects are enumerated and deleted one at a time.

#### Workaround:

Before deleting the bucket, delete the objects within the bucket using the AWS S3 console.

QS-10772

Replication update fails with replication between QoreStor 7.0.1 and QoreStor 7.0 or the DR appliance.

#### Workaround:

For DR-to-QoreStor replication, update replication by way of the QoreStor user interface or command line interface.

## **Product Licensing**

QoreStor offers a backend capacity licensing model to allow for simple integration with other Quest Data Protection products.

- Standalone license QoreStor is licensed by the amount of backend capacity required. Standalone licenses are available as either **perpetual** licenses (with no expiration), or **term** licenses, which expire after a specified period of time.
- NOTE: Term licenses are intended for specific customer use cases, i.e., licensing according to yearly billing cycles. A perpetual license is appropriate for most customers.

QoreStor licenses are additive, meaning that if you purchase a 5TB license now, and a 10TB license in the future, you will have 15TB total capacity.

NOTE: Licenses for QoreStor are specific to the QoreStor server. When installing a license, the System ID for your QoreStor server is required. You can obtain the System ID with the command system --show | grep "System ID"

### **Evaluating QoreStor**

QoreStor offers two methods for evaluation:

- **Default installation** If no license is installed, QoreStor defaults to a no-cost, 1TB capacity installation supported by the QoreStor Community. This option requires no license and does not expire.
  - If a license is applied to a server running in this mode, the free 1TB is **not** added to the purchased license capacity.
  - When installed in Demo mode, the capacity is limited to 100GB.
- Full capacity trial available on the Quest Software Trial site, which provides a 30-day evaluation license for up to 360TB and access to Quest Support. After the evaluation period has expired, the QoreStor server will operate in Manual Intervention mode until a license is applied. To use QoreStor beyond that time frame, you will need to purchase a perpetual standalone license.
  - . If installed in Demo mode, the capacity is limited to 100GB
  - If a longer trial period is required, please contact Quest Sales.

If you have purchased a standalone license, you can install it using the **system --license** command, as described in the *QoreStor Command Line Reference Guide*.

**NOTE:** When ordering a license, the System ID for your QoreStor server is required. You can obtain the System ID with the command **system --show | grep "System ID"** 

# Supported software and hardware

For a complete list of the supported hardware and software for QoreStor, see the *QoreStor Interoperability Guide*. You can download this guide by visiting: <a href="http://support.quest.com/qorestor">http://support.quest.com/qorestor</a> and selecting your specific QoreStor version, which opens the product support page to view product documentation for your system.

## Other information you may need

The following table lists the documentation available for QoreStor. The documents listed in this table are available on the Quest support website by selecting your specific QoreStor version at:

http://support.quest.com/QoreStor

**Table 3: QoreStor documentation** 

| Document                                     | Description                                                                                                    |
|----------------------------------------------|----------------------------------------------------------------------------------------------------|
| QoreStor Installation<br>Guide               | Provides information on installation and operation requirements, supported platforms as well as procedures for installing QoreStor.  |
| QoreStor User Guide                          | Provides information on configuring and using QoreStor.                                                                              |
| QoreStor Release Notes                       | Provides the latest information about new features and known issues with a specific product release.                                 |
| QoreStor Command Line<br>Reference Guide     | Provides information about managing QoreStor data backup and replication operations using the QoreStor command line interface (CLI). |
| QoreStor Interoperability<br>Guide           | Provides information on supported infrastructure components.                                                                         |
| QoreStor Virtual Machine<br>Deployment Guide | Provides information on deploying the QoreStor virtual machine on VMware ESX or Microsoft Hyper-V.                                   |
| Additional whitepapers                       | Instructions and best practices for configuring additional Quest and third-party applications to work with QoreStor.                 |

NOTE: Check for the latest documentation updates and release notes at http://support.quest.com/qorestor.

Read the release notes first because they contain the most recently documented information about known issues with a specific product release.

### **About us**

Quest provides software solutions for the rapidly-changing world of enterprise IT. We help simplify the challenges caused by data explosion, cloud expansion, hybrid datacenters, security threats, and regulatory requirements. We are a global provider to 130,000 companies across 100 countries, including 95% of the Fortune 500 and 90% of the Global 1000. Since 1987, we have built a portfolio of solutions that now includes database management, data protection, identity and access management, Microsoft platform management, and unified endpoint management. With Quest, organizations spend less time on IT administration and more time on business innovation. For more information, visit www.quest.com.

### **Contacting Quest**

For sales or other inquiries, visit www.quest.com/contact.

### **Technical support resources**

Technical support is available to Quest customers with a valid maintenance contract and customers who have trial versions. You can access the Quest Support Portal at https://support.guest.com.

The Support Portal provides self-help tools you can use to solve problems quickly and independently, 24 hours a day, 365 days a year. The Support Portal enables you to:

- · Submit and manage a Service Request
- · View Knowledge Base articles
- . Sign up for product notifications
- Download software and technical documentation
- · View how-to-videos
- · Engage in community discussions
- · Chat with support engineers online
- · View services to assist you with your product

# Third party components

This product contains the following third-party components. For third-party license information, and copies of third party licenses not reproduced below, go to https://www.quest.com/legal/license-agreements.aspx.

Source code for components marked with an asterisk (\*) is available at https://opensource.quest.com/. For items marked with a<sup>‡</sup>, a copy of the license can be found at https://www.quest.com/legal/license-agreements.aspx

| Component                                             | License    | Notes                                                                                              |
|-------------------------------------------------------|------------|----------------------------------------------------------------------------------------------------|
| afero 1.2.1                                           |            | Copyright ©2015 The Go Authors<br>Copyright ©2015 Steve Francia<br><spf@spf13.com></spf@spf13.com> |
| @angular/common 7.2.10 <sup>‡</sup>                   | MIT        | Copyright (c) 2015 Cameron Spear                                                                   |
| @angular/compiler 7.2.10 <sup>‡</sup>                 | MIT        | Copyright (c) 2010-2019 Google LLC. http://angular.io/license                                      |
| @angular/core 7.2.10 <sup>‡</sup>                     | MIT        | Copyright (c) 2010-2019 Google LLC. http://angular.io/license                                      |
| @angular/forms 7.2.10 <sup>‡</sup>                    | MIT        | Copyright Google Inc. All Rights Reserved.                                                         |
| @angular/http 7.2.10 <sup>‡</sup>                     | MIT        | Copyright Google Inc. All Rights Reserved.                                                         |
| @angular/platform-browser 7.2.10 <sup>‡</sup>         | MIT        | Copyright Google Inc. All Rights Reserved.                                                         |
| @angular/platform-browser-dynamic 7.2.10 <sup>‡</sup> | MIT        | Copyright Google Inc. All Rights Reserved.                                                         |
| @angular/router 7.2.10 <sup>‡</sup>                   | MIT        | Copyright Google Inc. All Rights Reserved.                                                         |
| Angular/animations 7.2.12 <sup>‡</sup>                | MIT        | Copyright Google Inc. All Rights Reserved.                                                         |
| angular/cdk 7.3.7 <sup>‡</sup>                        | MIT        | Copyright Google Inc. All Rights Reserved.                                                         |
| angular2-clipboard 11                                 | MIT 1.0    | Copyright (c) 2016 Sam Lin                                                                         |
| angular2-jwt 0.2.3 <sup>‡</sup>                       | MIT 1.0    | Copyright (c) 2017 Auth0 Inc.                                                                      |
| Angular-jwt 1.0 <sup>‡</sup>                          | MIT 1.0    | Copyright (c) 2017 Auth0 Inc.                                                                      |
| AWS CPP SDK 1.0                                       | Apache 2.0 | Copyright Notice - AWS CPP SDK 1.0 AWS SDK for C++                                                 |

| Component                          | License    | Notes                                                                                                    |
|------------------------------------|------------|----------------------------------------------------------------------------------------------------|
|                                    |            | Copyright 2015 Amazon.com, Inc. or its affiliates. All Rights Reserved. This product includes software developed by Amazon Technologies, Inc (http://www.amazon.com/) A copy of the license can be found below at Apache 2.0 |
| aws-sdk-go 1.20.21                 | Apache 2.0 | Copyright Notice - aws-sdk-go 1.20.21 AWS SDK for Go Copyright 2015 Amazon.com, Inc. or its affiliates. All Rights Reserved. Copyright 2014-2015 Stripe, Inc.                                                                |
| Azure Storage Client Library 3.0.0 | Apache 2.0 | Copyright Notice - Azure Storage Client Library 3.0.0  //                                                                                                    |
|                                    |            | express or implied.  // See the License for the specific language governing permissions and  // limitations under the License.  //   A copy of the license can be found below at Apache 2.0                                  |

| Component                                                     | License                     | Notes                                                                                                    |
|---------------------------------------------------------------|-----------------------------|----------------------------------------------------------------------------------------------------|
| Boost 1.63 <sup>‡</sup>                                       | Boost 1.0                   | Copyright (c) 2001-2010 Joel de Guzman<br>Copyright (c) 2010 Eric Niebler<br>Copyright (c) 2015 John Fletcher                                                                                                    |
| bzip2 <sup>‡</sup>                                            | BSD<br>Simple               |                                                                                                    |
| C++ REST SDK 1.0 <sup>‡</sup>                                 | MIT 1.0                     | Copyright (c) Microsoft Corporation                                                                                                    |
| cli v1.20.0 <sup>‡</sup>                                      | MIT 1.0                     | Copyright (c) 2016 Jeremy Saenz & Contributors                                                                                                    |
| color-go 1.7.0 <sup>‡</sup>                                   | MIT 1.0                     | Copyright (c) 2013 Fatih Arslan                                                                                                    |
| core-js 2.5.3 <sup>‡</sup>                                    | MIT                         | Copyright (c) 2014-2016 Denis Pushkarev                                                                                                    |
| core-js 2.6.5 <sup>‡</sup>                                    | MIT                         | Copyright (c) 2014-2016 Denis Pushkarev                                                                                                    |
| Crypto-Go v0.0.0-20181203042331-<br>505ab145d0a9 <sup>‡</sup> | BSD-<br>Crypto-Go<br>1.0    | Copyright (c) 2009 The Go Authors. All rights reserved.                                                                                                    |
| cURL 7.57.0 <sup>‡</sup>                                      | MIT                         | Copyright (c) 1996 - 2016, Daniel<br>Stenberg, <daniel@haxx.se>, and many<br/>contributors, see the THANKS file.</daniel@haxx.se>                                                                                                    |
| D3 3 <sup>‡</sup>                                             | BSD 3-<br>Clause<br>License | Copyright (c) 2013, Michael Bostock All rights reserved.                                                                                                    |
| date-time-picker 7.0 <sup>‡</sup>                             | MIT 1.0                     | Copyright (c) 2014-2016 Daniel YK Pan.                                                                                                    |
| dmidecode 3.1_1*                                              | GPL 2                       | Copyright (C) 2000-2002 Alan Cox <alan@redhat.com> Copyright (C) 2002-2010 Jean Delvare <khali@linux-fr.org> A copy of the license can be found below at GPL (GNU General Public License) 2.0 This component is not actually used by QoreStor, but is provided with our product for your convenience.</khali@linux-fr.org></alan@redhat.com> |
| Errors-Go 0.8.1 <sup>‡</sup>                                  | BSD-<br>Errors-Go<br>1.0    | Copyright 2015, Dave Cheney All rights reserved.                                                                                                    |
| files v0.0.0 <sup>‡</sup>                                     | MIT 1.0                     | Copyright (c) 2019 Swaggo                                                                                                    |
| fio 3.1*                                                      | GPL 2                       | A copy of the license can be found below<br>at GPL (GNU General Public License) 2.0<br>This component is not actually used by                                                                                                    |

| Component                                               | License                     | Notes                                                                                                    |  |
|---------------------------------------------------------|-----------------------------|----------------------------------------------------------------------------------------------------|--|
|                                                         |                             | QoreStor, but is provided with our product for your convenience.                                                                                                    |  |
| Font Awesome 4.7.0 <sup>‡</sup>                         | MIT                         |                                                                                                    |  |
| Gin 1.2 <sup>‡</sup>                                    | MIT 1.0                     | Copyright (c) 2014 Manuel Martínez-<br>Almeida                                                                                                    |  |
| go-chi/chi v4.0.2 <sup>‡</sup>                          | MIT 1.0                     | Copyright (c) 2015-present Peter Kieltyka (https://github.com/pkieltyka), Google Inc.                                                                                                    |  |
| go-colorable 0.1.1 <sup>‡</sup>                         | MIT 1.0                     | Copyright (c) 2016 Yasuhiro Matsumoto                                                                                                    |  |
| Go-Funk 0.4.0 <sup>‡</sup>                              | MIT 1.0                     | Copyright (c) 2016 Florent Messa                                                                                                    |  |
| go-humanize 1.0 <sup>‡</sup>                            | MIT 1.0                     | Copyright (c) 2005-2008 Dustin Sallings <a href="mailto:dustin@spy.net">dustin@spy.net</a>                                                                                                    |  |
| go-isatty 0.0.7 <sup>‡</sup>                            | MIT 1.0                     | Copyright (c) Yasuhiro MATSUMOTO <a href="mailto:rm2">mattn.jp@gmail.com</a>                                                                                                    |  |
| go-multierror 1.0.0*                                    | MPL 2.0                     |                                                                                                    |  |
| go-mysql 1.4.1*                                         | MPL 2.0                     | Copyright 2013 The Go-MySQL-Driver Authors. All rights reserved.                                                                                                    |  |
| go- net v0.0.0-20190613194153-d28f0bde5980 <sup>‡</sup> | Google-<br>Go-Net 1.0       | Copyright (c) 2009 The Go Authors. All rights reserved.                                                                                                    |  |
| go-openapi/errors v0.19.2                               | Apache 2.0                  | A copy of the license can be found below at Apache 2.0                                                                                                    |  |
| go-openapi/swag v0.19.2                                 | Apache 2.0                  | A copy of the license can be found below at Apache 2.0                                                                                                    |  |
| go-openapi/strfmt v0.19.2                               | Apache 2.0                  | A copy of the license can be found below at Apache 2.0                                                                                                    |  |
| gopherjs ‡                                              |                             | Copyright 2013 Richard Musiol. All rights reserved                                                                                                    |  |
| go-prettyjson 1.0 <sup>‡</sup>                          | MIT 1.0                     | Copyright (c) 2018 Kazuhito Hokamura                                                                                                    |  |
| Gorilla RPC 2 <sup>‡</sup>                              | BSD 3-<br>Clause<br>License | Copyright 2002-2008 Xiph.org Foundation Copyright 2002-2008 Jean-Marc Valin Copyright 2005-2007 Analog Devices Inc. Copyright 2005-2008 Commonwealth Scientific and Industrial Research Organisation (CSIRO) Copyright 1993, 2002, 2006 David Rowe Copyright 2003 EpicGames Copyright 1992-1994 Jutta Degener, Carsten Bormann |  |

| Component                                                        | License                     | Notes                                                                                                    |
|------------------------------------------------------------------|-----------------------------|----------------------------------------------------------------------------------------------------|
| Gorilla Websocket 1.4.1 <sup>‡</sup>                             | BSD 2-<br>Clause<br>License | Copyright 2013 The Gorilla WebSocket Authors. All rights reserved.                                                                                                    |
| Gorm 1.9.10 <sup>‡</sup>                                         | MIT                         | Copyright (c) 2013-NOW Jinzhu <wosmvp@gmail.com></wosmvp@gmail.com>                                                                                                    |
| Gorm 1.9.2 <sup>‡</sup>                                          | MIT                         | Copyright (c) 2013-NOW Jinzhu <wosmvp@gmail.com></wosmvp@gmail.com>                                                                                                    |
| go-sqlite3 1.6 <sup>‡</sup>                                      | MIT 1.0                     | Copyright (c) 2014 Yasuhiro Matsumoto                                                                                                    |
| go-sqlite3 1.11.0 <sup>‡</sup>                                   | MIT 1.0                     | Copyright (c) 2014 Yasuhiro Matsumoto                                                                                                    |
| go-update<br>8152e7eb6ccf8679a64582a66b78519688d156ad<br>‡       | MIT 1.0                     | Copyright 2015 Alan Shreve                                                                                                    |
| go-urn 1.1.0 <sup>‡</sup>                                        | MIT 1.0                     | Copyright (c) 2018 Leonardo Di Donato                                                                                                    |
| go-version<br>035f6764e8d2f953ff45797c22f29d20dd99c73b           | MIT 1.0                     | Copyright (c) 2013 Máximo Cuadros                                                                                                    |
| go-windows-terminal-sequences 1.0.2 <sup>‡</sup>                 | MIT 1.0                     | Copyright (c) 2017 marvin + konsorten GmbH (open-source@konsorten.de)                                                                                                    |
| gotty v1.0.1 <sup>‡</sup>                                        | MIT 1.0                     | Copyright (c) 2015-2017 lwasaki Yudai                                                                                                    |
| hcl v0.0.0-20151013225006-5fa2393b3552*                          | MPL 2.0                     |                                                                                                    |
| http-swagger v0.0.0-20190614090009-<br>c2865af9083e <sup>‡</sup> | MIT 1.0                     | Copyright (c) 2018 Swaggo                                                                                                    |
| Incubator-echarts 4.2.1                                          | Apache 2.0                  | Copyright 2010-2016 Mike Bostock<br>A copy of the license can be found below<br>at Apache 2.0                                                                                                    |
| IODash 4.17.11 <sup>‡</sup>                                      | MIT 1.0                     | Copyright JS Foundation and other contributors <a href="https://js.foundation/">https://js.foundation/</a> Based on Underscore.js, copyright Jeremy Ashkenas, DocumentCloud and Investigative Reporters & Editors <a href="http://underscorejs.org/">http://underscorejs.org/</a> This software consists of voluntary contributions made by many individuals. For exact contribution history, see the revision history available at https://github.com/lodash/lodash |
| iostat 11.6.3*                                                   | GPL 2                       | (C) 1998-2017 by Sebastien GODARD (sysstat <at> orange.fr)</at>                                                                                                    |

| Component                            | License          | Notes                                                                                                    |
|--------------------------------------|------------------|----------------------------------------------------------------------------------------------------|
|                                      |                  | A copy of the license can be found below at GPL (GNU General Public License) 2.0 This component is not actually used by QoreStor, but is provided with our product for your convenience.                                                                                  |
| jq 1.5 <sup>‡</sup>                  | MIT 1.0          | jq is copyright (C) 2012 Stephen Dolan                                                                                                    |
| JQuery 2.1.1 <sup>‡</sup>            | MIT 1.0          | Copyright OpenJS Foundation and other contributors, https://openjsf.org/                                                                                                    |
| jWalterWeatherman 1.1.0 <sup>‡</sup> | MIT 1.0          | Copyright (c) 2014 Steve Francia                                                                                                    |
| jwt-go 3.2 <sup>‡</sup>              | MIT 1.0          | Copyright (c) 2012 Dave Grijalva                                                                                                    |
| libidn 1.31*                         | LGPL 2.1         | Copyright (C) 1991, 1999 Free Software Foundation, Inc. A copy of the license can be found below at GNU (Lesser General Public License) 2.1                                                                                                    |
| libxml2 2.9.3 <sup>‡</sup>           | MIT              | Copyright (C) 1998-2012 Daniel Veillard.<br>All Rights Reserved.                                                                                                    |
| Locales 0.12.1 <sup>‡</sup>          | MIT 1.0          | Copyright (c) 2016 Go Playground                                                                                                    |
| logrus 1.0.5 <sup>‡</sup>            | MIT 1.0          | Copyright (c) 2014 Simon Eskildsen                                                                                                    |
| MHVTL 0.18.15*                       | GPL 2            | Copyright (C) 2005-2012 Mark Harvey markh794@gmail.com, mark_harvey@symantec.com A copy of the license can be found below at GPL (GNU General Public License) 2.0 This component is not actually used by QoreStor, but is provided with our product for your convenience. |
| MinIO 20200125                       | Apache 2.0       | Copyright (c) 2019 MinIO, Inc. A copy of the license can be found below at Apache 2.0                                                                                                    |
| Mock 1.2.0                           | Apache 2.0       | Apache License Version 2.0, January 2004 http://www.apache.org/licenses/ A copy of the license can be found below at Apache 2.0                                                                                                    |
| Mux 1.6 <sup>‡</sup>                 | BSD 3-<br>Clause | Copyright (c) 2012 Rodrigo Moraes. All rights reserved                                                                                                    |

| Component                                          | License                                   | Notes                                                                                                    |
|----------------------------------------------------|-------------------------------------------|----------------------------------------------------------------------------------------------------|
| net-tools-1.60                                     | GPL 2                                     | Copyright 1995-1996 Bernd Eckenfels,<br>Germany                                                                                                    |
|                                                    |                                           | A copy of the license can be found below at GPL (GNU General Public License) 2.0                                                                                                    |
| ng2-dropdown .0.0.3 <sup>‡</sup>                   | MIT 1.0                                   | Copyright (c) 2015-2017 Angular ng-<br>bootstrap team                                                                                                    |
| ng2-nvd3 2.0 <sup>‡</sup>                          | MIT 1.0                                   | Copyright (c) 2016 Konstantin Skipor                                                                                                    |
| ng2-truncate 3.17 <sup>‡</sup>                     | MIT 1.0                                   |                                                                                                    |
| ngx-modal 0.0.3 <sup>‡</sup>                       | MIT 1.0                                   |                                                                                                    |
| NGX-Translate-Core 10.0.2 <sup>‡</sup>             | MIT 1.0                                   | Copyright (c) 2018 Olivier Combe                                                                                                    |
| NGX-Translate-HTTP-Loader 3.0.1 <sup>‡</sup>       | MIT 1.0                                   | Copyright (c) 2018 Olivier Combe                                                                                                    |
| openIdap 2.4.x <sup>‡</sup>                        | OpenLDAP<br>2.8                           | Copyright 1999-2003 The OpenLDAP Foundation, Redwood City,                                                                                                    |
| OpenSSL 0.9.8e<br>OpenSSL 1.0.1g<br>OpenSSL 1.1.0e | OpenSSL<br>License                        | This product includes software developed<br>by the OpenSSL Project for use in the<br>OpenSSL Toolkit (http://www.openssl.org/)<br>A copy of the license can be found below<br>at Open SSL License |
| osutil 1*                                          | Mozilla<br>Public<br>License<br>(MPL) 2.0 | Copyright 2014 Jonas mg                                                                                                    |
| participle 0.2.1 <sup>‡</sup>                      | MIT 1.0                                   | Copyright (C) 2017 Alec Thomas                                                                                                    |
| POCO C++ Libraries 1.9 <sup>‡</sup>                | Boost 1.0                                 | Copyright (c) 2012, Applied Informatics<br>Software Engineering GmbH. and<br>Contributors.                                                                                                    |
| PonyFill 1.17.2 <sup>‡</sup>                       | MIT 1.0                                   | Copyright (c) 2018 John Hildenbiddle                                                                                                    |
| PowerBroker Identity Services 8.7*‡                | LGPL 2.1                                  | Copyright (c) Likewise Software. All rights Reserved.                                                                                                    |
| Pretty 1.0 <sup>‡</sup>                            | MIT 1.0                                   | Copyright 2012 Keith Rarick                                                                                                    |
| Properties-Go 1.8.0 <sup>‡</sup>                   | BSD-<br>Properties-<br>Go 1.0             | Copyright 2013-2018 - Frank Schroeder All rights reserved.                                                                                                    |
| pty v1.1.5 <sup>‡</sup>                            | MIT 1.0                                   | Copyright (c) 2019 Keith Rarick                                                                                                    |
| QLogic FC HBA driver Target Mode qla2x00t 3.1*     | GPL 2                                     | A copy of the license can be found below at GPL (GNU General Public License) 2.0                                                                                                    |

| Component     | License    | Notes                                                                                                    |
|---------------|------------|----------------------------------------------------------------------------------------------------|
|               |            | This component is not actually used by QoreStor, but is provided with our product for your convenience.                                                                                                    |
| rxjs 5.5.6    | Apache 2.0 | Copyright (c) Microsoft. All rights reserved.  A copy of the license can be found below at Apache 2.0                                                                                                    |
| rxjs 6.4.0    | Apache 2.0 | Copyright (c) 2015-2017 Google, Inc.,<br>Netflix, Inc., Microsoft Corp. and<br>contributors<br>A copy of the license can be found below<br>at Apache 2.0                                                                                                    |
| Samba 3.6.25* | GPL 3      | Copyright (C) 2007 Free Software Foundation, Inc. http://fsf.org/. A copy of the license can be found below at GPL (GNU General Public License) 2.0 This component is not actually used by QoreStor, but is provided with our product for your convenience. |
| sadc 10.1.15* | GPL 2      | (C) 1998-2017 by Sebastien GODARD (sysstat <at> orange.fr) A copy of the license can be found below at GPL (GNU General Public License) 2.0 This component is not actually used by QoreStor, but is provided with our product for your convenience.</at>    |
| Samba 4.7.1*  | GPL 3      | Copyright (C) 2007 Free Software Foundation, Inc. http://fsf.org/. A copy of the license can be found below at GPL (GNU General Public License) 2.0 This component is not actually used by QoreStor, but is provided with our product for your convenience. |
| sar 10.1.15   | GPL 2      | (C) 1998-2017 by Sebastien GODARD (sysstat <at> orange.fr) A copy of the license can be found below at GPL (GNU General Public License) 2.0 This component is not actually used by QoreStor, but is provided with our product for your convenience.</at>    |
| SCST 3.1*     | GPL 2      | Copyright (C) 2004-2006 Vladislav                                                                                                    |

| Component                                              | License                     | Notes                                                                                                    |
|--------------------------------------------------------|-----------------------------|----------------------------------------------------------------------------------------------------|
|                                                        |                             | Bolkhovitin <vst@vlnb.net> and Leonid<br/>Stoljar<br/>A copy of the license can be found below</vst@vlnb.net>                                                                                                    |
|                                                        |                             | at GPL (GNU General Public License) 2.0                                                                                                    |
| Semaphore 1.0 <sup>‡</sup>                             | BSD-<br>Crypto-Go<br>1.0    | Copyright (c) 2009 The Go Authors. All rights reserved.                                                                                                    |
| Spec 0.19.2                                            | Apache 2.0                  | Copyright 2015 go-swagger maintainers<br>A copy of the license can be found below<br>at Apache 2.0                                                                                                    |
| structs v1.1.0 <sup>‡</sup>                            | MIT 1.0                     | Copyright (c) 2014 Fatih Arslan                                                                                                    |
| swag v1.6.2 <sup>‡</sup>                               | MIT 1.0                     | Copyright (c) 2017 Eason Lin                                                                                                    |
| Sys-Go v0.0.0-20190305064518-30e92a19ae4a <sup>‡</sup> | BSD-Sys-<br>Go 1.0          | Copyright (c) 2009 The Go Authors. All rights reserved.                                                                                                    |
| Testify 1.3.0 <sup>‡</sup>                             | MIT 1.0                     | Copyright (c) 2012-2018 Mat Ryer and Tyler Bunnell                                                                                                    |
| TS-Helpers 1.1.2 <sup>‡</sup>                          | MIT 1.0                     | Copyright (c) 2016 ngParty                                                                                                    |
| UUID .2 <sup>‡</sup>                                   | BSD 3-<br>Clause<br>License | Copyright 2002-2008 Xiph.org Foundation Copyright 2002-2008 Jean-Marc Valin Copyright 2005-2007 Analog Devices Inc. Copyright 2005-2008 Commonwealth Scientific and Industrial Research Organisation (CSIRO) Copyright 1993, 2002, 2006 David Rowe Copyright 2003 EpicGames Copyright 1992-1994 Jutta Degener, Carsten Bormann |
| universal-translator 0.16.0 <sup>‡</sup>               | MIT 1.0                     | Copyright (c) 2016 Go Playground                                                                                                    |
| validate v0.19.2                                       | Apache 2.0                  | A copy of the license can be found below at Apache 2.0                                                                                                    |
| Validator 9.27.0 <sup>‡</sup>                          | MIT 1.0                     | Copyright (c) 2015 Dean Karn                                                                                                    |
| Viper 1.3.1 <sup>‡</sup>                               | MIT 1.0                     | Copyright (c) 2014 Steve Francia                                                                                                    |
| xterm.js 4.0.0 <sup>‡</sup>                            | MIT 1.0                     | Copyright (c) 2017-2019, The xterm.js authors (https://github.com/xtermjs/xterm.js) Copyright (c) 2014-2016, SourceLair Private Company (https://www.sourcelair.com)                                                                                                    |

| Component     | License | Notes                                                                   |
|---------------|---------|-------------------------------------------------------------------------|
|               |         | Copyright (c) 2012-2013, Christopher Jeffrey (https://github.com/chjj/) |
| zone.js 0.8.x | MIT     | Copyright (c) 2016 Google, Inc.                                         |

# GPL (GNU General Public License)

#### **GNU GENERAL PUBLIC LICENSE VERSION 2**

Version 2, June 1991

Copyright (C) 1989, 1991 Free Software Foundation, Inc., 51 Franklin Street, Fifth Floor, Boston, MA 02110-1301 USA Everyone is permitted to copy and distribute verbatim copies of this license document, but changing it is not allowed.

#### Preamble

The licenses for most software are designed to take away your freedom to share and change it. By contrast, the GNU General Public License is intended to guarantee your freedom to share and change free software--to make sure the software is free for all its users. This General Public License applies to most of the Free Software Foundation's software and to any other program whose authors commit to using it. (Some other Free Software Foundation software is covered by the GNU Lesser General Public License instead.) You can apply it to your programs, too.

When we speak of free software, we are referring to freedom, not price. Our General Public Licenses are designed to make sure that you have the freedom to distribute copies of free software (and charge for this service if you wish), that you receive source code or can get it if you want it, that you can change the software or use pieces of it in new free programs; and that you know you can do these things.

To protect your rights, we need to make restrictions that forbid anyone to deny you these rights or to ask you to surrender the rights. These restrictions translate to certain responsibilities for you if you distribute copies of the software, or if you modify it.

For example, if you distribute copies of such a program, whether gratis or for a fee, you must give the recipients all the rights that you have. You must make sure that they, too, receive or can get the source code. And you must show them these terms so they know their rights.

We protect your rights with two steps: (1) copyright the software, and (2) offer you this license which gives you legal permission to copy, distribute and/or modify the software.

Also, for each author's protection and ours, we want to make certain that everyone understands that there is no warranty for this free software. If the software is modified by someone else and passed on, we want its recipients to know that what they have is not the original, so that any problems introduced by others will not reflect on the original authors' reputations.

Finally, any free program is threatened constantly by software patents. We wish to avoid the danger that redistributors of a free program will individually obtain patent licenses, in effect making the program proprietary. To prevent this, we have made it clear that any patent must be licensed for everyone's free use or not licensed at all.

The precise terms and conditions for copying, distribution and modification follow.

#### **GNU GENERAL PUBLIC LICENSE**

#### TERMS AND CONDITIONS FOR COPYING, DISTRIBUTION AND MODIFICATION

0. This License applies to any program or other work which contains a notice placed by the copyright holder saying it may be distributed under the terms of this General Public License. The "Program", below, refers to any such program or work, and a "work based on the Program" means either the Program or any derivative work under copyright law: that is to say, a work containing the Program or a portion of it, either verbatim or with modifications and/or translated into another language. (Hereinafter, translation is included without limitation in the term "modification".) Each licensee is addressed as "you".

Activities other than copying, distribution and modification are not covered by this License; they are outside its scope. The act of running the Program is not restricted, and the output from the Program is covered only if its

contents constitute a work based on the Program (independent of having been made by running the Program). Whether that is true depends on what the Program does.

- 1. You may copy and distribute verbatim copies of the Program's source code as you receive it, in any medium, provided that you conspicuously and appropriately publish on each copy an appropriate copyright notice and disclaimer of warranty; keep intact all the notices that refer to this License and to the absence of any warranty; and give any other recipients of the Program a copy of this License along with the Program.
  - You may charge a fee for the physical act of transferring a copy, and you may at your option offer warranty protection in exchange for a fee.
- 2. You may modify your copy or copies of the Program or any portion of it, thus forming a work based on the Program, and copy and distribute such modifications or work under the terms of Section 1 above, provided that you also meet all of these conditions:
  - a. You must cause the modified files to carry prominent notices stating that you changed the files and the date of any change.
  - b. You must cause any work that you distribute or publish, that in whole or in part contains or is derived from the Program or any part thereof, to be licensed as a whole at no charge to all third parties under the terms of this License.
  - c. If the modified program normally reads commands interactively when run, you must cause it, when started running for such interactive use in the most ordinary way, to print or display an announcement including an appropriate copyright notice and a notice that there is no warranty (or else, saying that you provide a warranty) and that users may redistribute the program under these conditions, and telling the user how to view a copy of this License. (Exception: if the Program itself is interactive but does not normally print such an announcement, your work based on the Program is not required to print an announcement.)

These requirements apply to the modified work as a whole. If identifiable sections of that work are not derived from the Program, and can be reasonably considered independent and separate works in themselves, then this License, and its terms, do not apply to those sections when you distribute them as separate works. But when you distribute the same sections as part of a whole which is a work based on the Program, the distribution of the whole must be on the terms of this License, whose permissions for other licensees extend to the entire whole, and thus to each and every part regardless of who wrote it.

Thus, it is not the intent of this section to claim rights or contest your rights to work written entirely by you; rather, the intent is to exercise the right to control the distribution of derivative or collective works based on the Program.

In addition, mere aggregation of another work not based on the Program with the Program (or with a work based on the Program) on a volume of a storage or distribution medium does not bring the other work under the scope of this License.

- 3. You may copy and distribute the Program (or a work based on it, under Section 2) in object code or executable form under the terms of Sections 1 and 2 above provided that you also do one of the following:
  - a. Accompany it with the complete corresponding machine-readable source code, which must be distributed under the terms of Sections 1 and 2 above on a medium customarily used for software interchange; or,
  - b. Accompany it with a written offer, valid for at least three years, to give any third party, for a charge no more than your cost of physically performing source distribution, a complete machine-readable copy of the corresponding source code, to be distributed under the terms of Sections 1 and 2 above on a medium customarily used for software interchange; or,
  - c. Accompany it with the information you received as to the offer to distribute corresponding source code. (This alternative is allowed only for noncommercial distribution and only if you received the program in object code or executable form with such an offer, in accord with Subsection b above.)
    - The source code for a work means the preferred form of the work for making modifications to it. For an executable work, complete source code means all the source code for all modules it contains, plus any associated interface definition files, plus the scripts used to control compilation and installation of the executable. However, as a special exception, the source code distributed need not include anything that is normally distributed (in either source or binary form) with the major components (compiler, kernel, and so on) of the operating system on which the executable runs, unless that component itself accompanies the executable.
    - If distribution of executable or object code is made by offering access to copy from a designated place, then offering equivalent access to copy the source code from the same place counts as distribution of the source code, even though third parties are not compelled to copy the source along with the object code.
- 4. You may not copy, modify, sublicense, or distribute the Program except as expressly provided under this License. Any attempt otherwise to copy, modify, sublicense or distribute the Program is void, and will automatically terminate your rights under this License. However, parties who have received copies, or rights, from you under this License will not have their licenses terminated so long as such parties remain in full compliance.
- 5. You are not required to accept this License, since you have not signed it. However, nothing else grants you permission to modify or distribute the Program or its derivative works. These actions are prohibited by law if you do not accept this License. Therefore, by modifying or distributing the Program (or any work based on the Program), you indicate your acceptance of this License to do so, and all its terms and conditions for copying, distributing or modifying the Program or works based on it.
- 6. Each time you redistribute the Program (or any work based on the Program), the recipient automatically receives a license from the original licensor to copy, distribute or modify the Program subject to these terms and conditions. You may not impose any further restrictions on the recipients' exercise of the rights granted herein. You are not responsible for enforcing compliance by third parties to this License.

7. If, as a consequence of a court judgment or allegation of patent infringement or for any other reason (not limited to patent issues), conditions are imposed on you (whether by court order, agreement or otherwise) that contradict the conditions of this License, they do not excuse you from the conditions of this License. If you cannot distribute so as to satisfy simultaneously your obligations under this License and any other pertinent obligations, then as a consequence you may not distribute the Program at all. For example, if a patent license would not permit royalty-free redistribution of the Program by all those who receive copies directly or indirectly through you, then the only way you could satisfy both it and this License would be to refrain entirely from distribution of the Program.

If any portion of this section is held invalid or unenforceable under any particular circumstance, the balance of the section is intended to apply and the section as a whole is intended to apply in other circumstances.

It is not the purpose of this section to induce you to infringe any patents or other property right claims or to contest validity of any such claims; this section has the sole purpose of protecting the integrity of the free software distribution system, which is implemented by public license practices. Many people have made generous contributions to the wide range of software distributed through that system in reliance on consistent application of that system; it is up to the author/donor to decide if he or she is willing to distribute software through any other system and a licensee cannot impose that choice.

This section is intended to make thoroughly clear what is believed to be a consequence of the rest of this License.

- 8. If the distribution and/or use of the Program is restricted in certain countries either by patents or by copyrighted interfaces, the original copyright holder who places the Program under this License may add an explicit geographical distribution limitation excluding those countries, so that distribution is permitted only in or among countries not thus excluded. In such case, this License incorporates the limitation as if written in the body of this License.
- 9. The Free Software Foundation may publish revised and/or new versions of the General Public License from time to time. Such new versions will be similar in spirit to the present version, but may differ in detail to address new problems or concerns.
  - Each version is given a distinguishing version number. If the Program specifies a version number of this License which applies to it and "any later version", you have the option of following the terms and conditions either of that version or of any later version published by the Free Software Foundation. If the Program does not specify a version number of this License, you may choose any version ever published by the Free Software Foundation.
- 10. If you wish to incorporate parts of the Program into other free programs whose distribution conditions are different, write to the author to ask for permission. For software which is copyrighted by the Free Software Foundation, write to the Free Software Foundation; we sometimes make exceptions for this. Our decision will be guided by the two goals of preserving the free status of all derivatives of our free software and of promoting the sharing and reuse of software generally.
  - **NO WARRANTY**
- 11. BECAUSE THE PROGRAM IS LICENSED FREE OF CHARGE, THERE IS NO WARRANTY FOR THE PROGRAM, TO THE EXTENT PERMITTED BY APPLICABLE LAW. EXCEPT WHEN OTHERWISE STATED IN WRITING THE COPYRIGHT HOLDERS AND/OR OTHER PARTIES PROVIDE THE PROGRAM "AS IS" WITHOUT WARRANTY OF ANY KIND, EITHER EXPRESSED OR IMPLIED, INCLUDING, BUT NOT LIMITED TO, THE IMPLIED WARRANTIES OF MERCHANTABILITY AND FITNESS FOR A PARTICULAR PURPOSE. THE ENTIRE RISK AS TO THE QUALITY AND PERFORMANCE OF THE PROGRAM IS WITH YOU. SHOULD THE PROGRAM PROVE DEFECTIVE, YOU ASSUME THE COST OF ALL NECESSARY SERVICING, REPAIR OR CORRECTION.

12. IN NO EVENT UNLESS REQUIRED BY APPLICABLE LAW OR AGREED TO IN WRITING WILL ANY COPYRIGHT HOLDER, OR ANY OTHER PARTY WHO MAY MODIFY AND/OR REDISTRIBUTE THE PROGRAM AS PERMITTED ABOVE, BE LIABLE TO YOU FOR DAMAGES, INCLUDING ANY GENERAL, SPECIAL, INCIDENTAL OR CONSEQUENTIAL DAMAGES ARISING OUT OF THE USE OR INABILITY TO USE THE PROGRAM (INCLUDING BUT NOT LIMITED TO LOSS OF DATA OR DATA BEING RENDERED INACCURATE OR LOSSES SUSTAINED BY YOU OR THIRD PARTIES OR A FAILURE OF THE PROGRAM TO OPERATE WITH ANY OTHER PROGRAMS), EVEN IF SUCH HOLDER OR OTHER PARTY HAS BEEN ADVISED OF THE POSSIBILITY OF SUCH DAMAGES.

#### **END OF TERMS AND CONDITIONS**

How to Apply These Terms to Your New Programs

If you develop a new program, and you want it to be of the greatest possible use to the public, the best way to achieve this is to make it free software which everyone can redistribute and change under these terms.

To do so, attach the following notices to the program. It is safest to attach them to the start of each source file to most effectively convey the exclusion of warranty; and each file should have at least the "copyright" line and a pointer to where the full notice is found.

[one line to give the program's name and a brief idea of what it does.] Copyright (C) [year] [name of author] This program is free software; you can redistribute it and/or modify it under the terms of the GNU General Public License as published by the Free Software Foundation; either version 2 of the License, or (at your option) any later version.

This program is distributed in the hope that it will be useful, but WITHOUT ANY WARRANTY; without even the implied warranty of MERCHANTABILITY or FITNESS FOR A PARTICULAR PURPOSE. See the GNU General Public License for more details.

You should have received a copy of the GNU General Public License along with this program; if not, write to the Free Software Foundation, Inc., 51 Franklin Street, Fifth Floor, Boston, MA 02110-1301 USA.

Also add information on how to contact you by electronic and paper mail.

If the program is interactive, make it output a short notice like this when it starts in an interactive mode:

Gnomovision version 69, Copyright (C) year name of author

Gnomovision comes with ABSOLUTELY NO WARRANTY; for details type 'show w'.

This is free software, and you are welcome to redistribute it under certain conditions; type 'show c' for details.

The hypothetical commands `show w' and `show c' should show the appropriate parts of the General Public License. Of course, the commands you use may be called something other than `show w' and `show c'; they could even be mouse-clicks or menu items--whatever suits your program.

You should also get your employer (if you work as a programmer) or your school, if any, to sign a "copyright disclaimer" for the program, if necessary. Here is a sample; alter the names:

Yoyodyne, Inc., hereby disclaims all copyright interest in the program `Gnomovision' (which makes passes at compilers) written by James Hacker.

[signature of Ty Coon], 1 April 1989

Ty Coon, President of Vice

This General Public License does not permit incorporating your program into proprietary programs. If your program is a subroutine library, you may consider it more useful to permit linking proprietary applications with the library. If this is what you want to do, use the GNU Lesser General Public License instead of this License.

## GNU (General Public License) 3.0

Version 3, 29 June 2007

Copyright (C) 2007 Free Software Foundation, Inc. [http://fsf.org/] Everyone is permitted to copy and distribute verbatim copies of this license document, but changing it is not allowed.

#### Preamble

The GNU General Public License is a free, copyleft license for software and other kinds of works.

The licenses for most software and other practical works are designed to take away your freedom to share and change the works. By contrast, the GNU General Public License is intended to guarantee your freedom to share and change all versions of a program--to make sure it remains free software for all its users. We, the Free Software Foundation, use the GNU General Public License for most of our software; it applies also to any other work released this way by its authors. You can apply it to your programs, too.

When we speak of free software, we are referring to freedom, not price. Our General Public Licenses are designed to make sure that you have the freedom to distribute copies of free software (and charge for them if you wish), that you receive source code or can get it if you want it, that you can change the software or use pieces of it in new free programs, and that you know you can do these things.

To protect your rights, we need to prevent others from denying you these rights or asking you to surrender the rights. Therefore, you have certain responsibilities if you distribute copies of the software, or if you modify it: responsibilities to respect the freedom of others.

For example, if you distribute copies of such a program, whether gratis or for a fee, you must pass on to the recipients the same freedoms that you received. You must make sure that they, too, receive or can get the source code. And you must show them these terms so they know their rights.

Developers that use the GNU GPL protect your rights with two steps: (1) assert copyright on the software, and (2) offer you this License giving you legal permission to copy, distribute and/or modify it.

For the developers' and authors' protection, the GPL clearly explains that there is no warranty for this free software. For both users' and authors' sake, the GPL requires that modified versions be marked as changed, so that their problems will not be attributed erroneously to authors of previous versions.

Some devices are designed to deny users access to install or run modified versions of the software inside them, although the manufacturer can do so. This is fundamentally incompatible with the aim of protecting users' freedom to change the software. The systematic pattern of such abuse occurs in the area of products for individuals to use, which is precisely where it is most unacceptable. Therefore, we have designed this version of the GPL to prohibit the practice for those products. If such problems arise substantially in other domains, we stand ready to extend this provision to those domains in future versions of the GPL, as needed to protect the freedom of users.

Finally, every program is threatened constantly by software patents. States should not allow patents to restrict development and use of software on general-purpose computers, but in those that do, we wish to avoid the special danger that patents applied to a free program could make it effectively proprietary. To prevent this, the GPL assures that patents cannot be used to render the program non-free.

The precise terms and conditions for copying, distribution and modification follow.

#### **TERMS AND CONDITIONS**

#### 0. Definitions

"This License" refers to version 3 of the GNU General Public License.

"Copyright" also means copyright-like laws that apply to other kinds of works, such as semiconductor masks.

"The Program" refers to any copyrightable work licensed under this License. Each licensee is addressed as "you". "Licensees" and "recipients" may be individuals or organizations.

To "modify" a work means to copy from or adapt all or part of the work in a fashion requiring copyright permission, other than the making of an exact copy. The resulting work is called a "modified version" of the earlier work or a work "based on" the earlier work.

A "covered work" means either the unmodified Program or a work based on the Program.

To "propagate" a work means to do anything with it that, without permission, would make you directly or secondarily liable for infringement under applicable copyright law, except executing it on a computer or modifying a private copy. Propagation includes copying, distribution (with or without modification), making available to the public, and in some countries other activities as well.

To "convey" a work means any kind of propagation that enables other parties to make or receive copies. Mere interaction with a user through a computer network, with no transfer of a copy, is not conveying.

An interactive user interface displays "Appropriate Legal Notices" to the extent that it includes a convenient and prominently visible feature that (1) displays an appropriate copyright notice, and (2) tells the user that there is no warranty for the work (except to the extent that warranties are provided), that licensees may convey the work under this License, and how to view a copy of this License. If the interface presents a list of user commands or options, such as a menu, a prominent item in the list meets this criterion.

#### Source Code.

The "source code" for a work means the preferred form of the work for making modifications to it. "Object code" means any non-source form of a work.

A "Standard Interface" means an interface that either is an official standard defined by a recognized standards body, or, in the case of interfaces specified for a particular programming language, one that is widely used among developers working in that language.

The "System Libraries" of an executable work include anything, other than the work as a whole, that (a) is included in the normal form of packaging a Major Component, but which is not part of that Major Component, and (b) serves only to enable use of the work with that Major Component, or to implement a Standard Interface for which an implementation is available to the public in source code form. A "Major Component", in this context, means a major essential component (kernel, window system, and so on) of the specific operating system (if any) on which the executable work runs, or a compiler used to produce the work, or an object code interpreter used to run it.

The "Corresponding Source" for a work in object code form means all the source code needed to generate, install, and (for an executable work) run the object code and to modify the work, including scripts to control those activities. However, it does not include the work's System Libraries, or general-purpose tools or generally available free programs which are used unmodified in performing those activities but which are not part of the work. For example, Corresponding Source includes interface definition files associated with source files for the work, and the source code for shared libraries and dynamically linked subprograms that the work is specifically designed to require, such as by intimate data communication or control flow between those subprograms and other parts of the work.

The Corresponding Source need not include anything that users can regenerate automatically from other parts of the Corresponding Source.

The Corresponding Source for a work in source code form is that same work.

#### 2. Basic Permissions.

All rights granted under this License are granted for the term of copyright on the Program, and are irrevocable provided the stated conditions are met. This License explicitly affirms your unlimited permission to run the unmodified Program. The output from running a covered work is covered by this License only if the output, given its content, constitutes a covered work. This License acknowledges your rights of fair use or other equivalent, as provided by copyright law.

You may make, run and propagate covered works that you do not convey, without conditions so long as your license otherwise remains in force. You may convey covered works to others for the sole purpose of having them make modifications exclusively for you, or provide you with facilities for running those works, provided that you comply with the terms of this License in conveying all material for which you do not control copyright. Those thus making or running the covered works for you must do so exclusively on your behalf, under your direction and control, on terms that prohibit them from making any copies of your copyrighted material outside their relationship with you.

Conveying under any other circumstances is permitted solely under the conditions stated below. Sublicensing is not allowed; section 10 makes it unnecessary.

#### 3. Protecting Users' Legal Rights From Anti-Circumvention Law.

No covered work shall be deemed part of an effective technological measure under any applicable law fulfilling obligations under article 11 of the WIPO copyright treaty adopted on 20 December 1996, or similar laws prohibiting or restricting circumvention of such measures.

When you convey a covered work, you waive any legal power to forbid circumvention of technological measures to the extent such circumvention is effected by exercising rights under this License with respect to the covered work, and you disclaim any intention to limit operation or modification of the work as a means of enforcing, against the work's users, your or third parties' legal rights to forbid circumvention of technological measures.

#### 4. Conveying Verbatim Copies.

You may convey verbatim copies of the Program's source code as you receive it, in any medium, provided that you conspicuously and appropriately publish on each copy an appropriate copyright notice; keep intact all notices stating that this License and any non-permissive terms added in accord with section 7 apply to the code; keep intact all notices of the absence of any warranty; and give all recipients a copy of this License along with the Program.

You may charge any price or no price for each copy that you convey, and you may offer support or warranty protection for a fee.

5. Conveying Modified Source Versions.

You may convey a work based on the Program, or the modifications to produce it from the Program, in the form of source code under the terms of section 4, provided that you also meet all of these conditions:

- a. The work must carry prominent notices stating that you modified it, and giving a relevant date.
- b. The work must carry prominent notices stating that it is released under this License and any conditions added under section 7. This requirement modifies the requirement in section 4 to "keep intact all notices".
- c. You must license the entire work, as a whole, under this License to anyone who comes into possession of a copy. This License will therefore apply, along with any applicable section 7 additional terms, to the whole of the work, and all its parts, regardless of how they are packaged. This License gives no permission to license the work in any other way, but it does not invalidate such permission if you have separately received it.
- d. If the work has interactive user interfaces, each must display Appropriate Legal Notices; however, if the Program has interactive interfaces that do not display Appropriate Legal Notices, your work need not make them do so.
  - A compilation of a covered work with other separate and independent works, which are not by their nature extensions of the covered work, and which are not combined with it such as to form a larger program, in or on a volume of a storage or distribution medium, is called an "aggregate" if the compilation and its resulting copyright are not used to limit the access or legal rights of the compilation's users beyond what the individual works permit. Inclusion of a covered work in an aggregate does not cause this License to apply to the other parts of the aggregate.

6. Conveying Non-Source Forms.

You may convey a covered work in object code form under the terms of sections 4 and 5, provided that you also convey the machine-readable Corresponding Source under the terms of this License, in one of these ways:

- a. Convey the object code in, or embodied in, a physical product (including a physical distribution medium), accompanied by the Corresponding Source fixed on a durable physical medium customarily used for software interchange.
- b. Convey the object code in, or embodied in, a physical product (including a physical distribution medium), accompanied by a written offer, valid for at least three years and valid for as long as you offer spare parts or customer support for that product model, to give anyone who possesses the object code either (1) a copy of the Corresponding Source for all the software in the product that is covered by this License, on a durable physical medium customarily used for software interchange, for a price no more than your reasonable cost of physically performing this conveying of source, or (2) access to copy the Corresponding Source from a network server at no charge.
- c. Convey individual copies of the object code with a copy of the written offer to provide the Corresponding Source. This alternative is allowed only occasionally and noncommercially, and only if you received the object code with such an offer, in accord with subsection 6b.
- d. Convey the object code by offering access from a designated place (gratis or for a charge), and offer equivalent access to the Corresponding Source in the same way through the same place at no further charge. You need not require recipients to copy the Corresponding Source along with the object code. If the place to copy the object code is a network server, the Corresponding Source may be on a different server (operated by you or a third party) that supports equivalent copying facilities, provided you maintain clear directions next to the object code saying where to find the Corresponding Source. Regardless of what server hosts the Corresponding Source, you remain obligated to ensure that it is available for as long as needed to satisfy these requirements.

- e. Convey the object code using peer-to-peer transmission, provided you inform other peers where the object code and Corresponding Source of the work are being offered to the general public at no charge under subsection 6d.
  - A separable portion of the object code, whose source code is excluded from the Corresponding Source as a System Library, need not be included in conveying the object code work.
  - A "User Product" is either (1) a "consumer product", which means any tangible personal property which is normally used for personal, family, or household purposes, or (2) anything designed or sold for incorporation into a dwelling. In determining whether a product is a consumer product, doubtful cases shall be resolved in favor of coverage. For a particular product received by a particular user, "normally used" refers to a typical or common use of that class of product, regardless of the status of the particular user or of the way in which the particular user actually uses, or expects or is expected to use, the product. A product is a consumer product regardless of whether the product has substantial commercial, industrial or non-consumer uses, unless such uses represent the only significant mode of use of the product.

"Installation Information" for a User Product means any methods, procedures, authorization keys, or other information required to install and execute modified versions of a covered work in that User Product from a modified version of its Corresponding Source. The information must suffice to ensure that the continued functioning of the modified object code is in no case prevented or interfered with solely because modification has been made.

If you convey an object code work under this section in, or with, or specifically for use in, a User Product, and the conveying occurs as part of a transaction in which the right of possession and use of the User Product is transferred to the recipient in perpetuity or for a fixed term (regardless of how the transaction is characterized), the Corresponding Source conveyed under this section must be accompanied by the Installation Information. But this requirement does not apply if neither you nor any third party retains the ability to install modified object code on the User Product (for example, the work has been installed in ROM).

The requirement to provide Installation Information does not include a requirement to continue to provide support service, warranty, or updates for a work that has been modified or installed by the recipient, or for the User Product in which it has been modified or installed. Access to a network may be denied when the modification itself materially and adversely affects the operation of the network or violates the rules and protocols for communication across the

Corresponding Source conveyed, and Installation Information provided, in accord with this section must be in a format that is publicly documented (and with an implementation available to the public in source code form), and must require no special password or key for unpacking, reading or copying.

## 7. Additional Terms.

"Additional permissions" are terms that supplement the terms of this License by making exceptions from one or more of its conditions. Additional permissions that are applicable to the entire Program shall be treated as though they were included in this License, to the extent that they are valid under applicable law. If additional permissions apply only to part of the Program, that part may be used separately under those permissions, but the entire Program remains governed by this License without regard to the additional permissions.

When you convey a copy of a covered work, you may at your option remove any additional permissions from that copy, or from any part of it. (Additional permissions may be written to require their own removal in certain cases when you modify the work.) You may place additional permissions on material, added by you to a covered work, for which you have or can give appropriate copyright permission.

Notwithstanding any other provision of this License, for material you add to a covered work, you may (if authorized by the copyright holders of that material) supplement the terms of this License with terms:

- Disclaiming warranty or limiting liability differently from the terms of sections 15 and 16 of this License; or
- b. Requiring preservation of specified reasonable legal notices or author attributions in that material or in the Appropriate Legal Notices displayed by works containing it; or
- c. Prohibiting misrepresentation of the origin of that material, or requiring that modified versions of such material be marked in reasonable ways as different from the original version; or
- d. Limiting the use for publicity purposes of names of licensors or authors of the material; or
- Declining to grant rights under trademark law for use of some trade names, trademarks, or service marks; or
- f. Requiring indemnification of licensors and authors of that material by anyone who conveys the material (or modified versions of it) with contractual assumptions of liability to the recipient, for any liability that these contractual assumptions directly impose on those licensors and authors. All other non-permissive additional terms are considered "further restrictions" within the meaning of section 10. If the Program as you received it, or any part of it, contains a notice stating that it is governed by this License along with a term that is a further restriction, you may remove that term. If a license document contains a further restriction but permits relicensing or conveying under this License, you may add to a covered work material governed by the terms of that license document, provided that the further restriction does not survive such relicensing or conveying. If you add terms to a covered work in accord with this section, you must place, in the relevant source files, a statement of the additional terms that apply to those files, or a notice indicating where to find the applicable terms.

Additional terms, permissive or non-permissive, may be stated in the form of a separately written license, or stated as exceptions; the above requirements apply either way.

## 8. Termination.

You may not propagate or modify a covered work except as expressly provided under this License. Any attempt otherwise to propagate or modify it is void, and will automatically terminate your rights under this License (including any patent licenses granted under the third paragraph of section 11).

However, if you cease all violation of this License, then your license from a particular copyright holder is reinstated (a) provisionally, unless and until the copyright holder explicitly and finally terminates your license, and (b) permanently, if the copyright holder fails to notify you of the violation by some reasonable means prior to 60 days after the cessation.

Moreover, your license from a particular copyright holder is reinstated permanently if the copyright holder notifies you of the violation by some reasonable means, this is the first time you have received notice of violation of this License (for any work) from that copyright holder, and you cure the violation prior to 30 days after your receipt of the notice.

Termination of your rights under this section does not terminate the licenses of parties who have received copies or rights from you under this License. If your rights have been terminated and not permanently reinstated, you do not qualify to receive new licenses for the same material under section 10.

## 9. Acceptance Not Required for Having Copies.

You are not required to accept this License in order to receive or run a copy of the Program. Ancillary propagation of a covered work occurring solely as a consequence of using peer-to-peer transmission to receive a copy likewise does not require acceptance. However, nothing other than this License grants you permission to propagate or modify any covered work. These actions infringe copyright if you do not accept this License. Therefore, by modifying or propagating a covered work, you indicate your acceptance of this License to do so.

#### 10. Automatic Licensing of Downstream Recipients.

Each time you convey a covered work, the recipient automatically receives a license from the original licensors, to run, modify and propagate that work, subject to this License. You are not responsible for enforcing compliance by third parties with this License.

An "entity transaction" is a transaction transferring control of an organization, or substantially all assets of one, or subdividing an organization, or merging organizations. If propagation of a covered work results from an entity transaction, each party to that transaction who receives a copy of the work also receives whatever licenses to the work the party's predecessor in interest had or could give under the previous paragraph, plus a right to possession of the Corresponding Source of the work from the predecessor in interest, if the predecessor has it or can get it with reasonable efforts.

You may not impose any further restrictions on the exercise of the rights granted or affirmed under this License. For example, you may not impose a license fee, royalty, or other charge for exercise of rights granted under this License, and you may not initiate litigation (including a cross-claim or counterclaim in a lawsuit) alleging that any patent claim is infringed by making, using, selling, offering for sale, or importing the Program or any portion of it.

## 11. Patents.

A "contributor" is a copyright holder who authorizes use under this License of the Program or a work on which the Program is based. The work thus licensed is called the contributor's "contributor version".

A contributor's "essential patent claims" are all patent claims owned or controlled by the contributor, whether already acquired or hereafter acquired, that would be infringed by some manner, permitted by this License, of making, using, or selling its contributor version, but do not include claims that would be infringed only as a consequence of further modification of the contributor version. For purposes of this definition, "control" includes the right to grant patent sublicenses in a manner consistent with the requirements of this License.

Each contributor grants you a non-exclusive, worldwide, royalty-free patent license under the contributor's essential patent claims, to make, use, sell, offer for sale, import and otherwise run, modify and propagate the contents of its contributor version.

In the following three paragraphs, a "patent license" is any express agreement or commitment, however denominated, not to enforce a patent (such as an express permission to practice a patent or covenant not to sue for patent infringement). To "grant" such a patent license to a party means to make such an agreement or commitment not to enforce a patent against the party.

If you convey a covered work, knowingly relying on a patent license, and the Corresponding Source of the work is not available for anyone to copy, free of charge and under the terms of this License, through a publicly available network server or other readily accessible means, then you must either (1) cause the Corresponding Source to be so available, or (2) arrange to deprive yourself of the benefit of the patent license for this particular work, or (3) arrange, in a manner consistent with the requirements of this License, to extend the patent license to downstream recipients. "Knowingly relying" means you have actual knowledge that, but for the patent license, your conveying the covered work in a country, or your recipient's use of the covered work in a country, would infringe one or more identifiable patents in that country that you have reason to believe are valid.

If, pursuant to or in connection with a single transaction or arrangement, you convey, or propagate by procuring conveyance of, a covered work, and grant a patent license to some of the parties receiving the covered work authorizing them to use, propagate, modify or convey a specific copy of the covered work, then the patent license you grant is automatically extended to all recipients of the covered work and works based on it.

A patent license is "discriminatory" if it does not include within the scope of its coverage, prohibits the exercise of, or is conditioned on the non-exercise of one or more of the rights that are specifically granted under this License. You may not convey a covered work if you are a party to an arrangement with a third party that is in the business of distributing software, under which you make payment to the third party based on the extent of your activity of conveying the work, and under which the third party grants, to any of the parties who would receive the covered work from you, a discriminatory patent license (a) in connection with copies of the covered work conveyed by you (or copies made from those copies), or (b) primarily for and in connection with specific products or compilations that contain the covered work, unless you entered into that arrangement, or that patent license was granted, prior to 28 March 2007.

Nothing in this License shall be construed as excluding or limiting any implied license or other defenses to infringement that may otherwise be available to you under applicable patent law.

#### 12. No Surrender of Others' Freedom.

If conditions are imposed on you (whether by court order, agreement or otherwise) that contradict the conditions of this License, they do not excuse you from the conditions of this License. If you cannot convey a covered work so as to satisfy simultaneously your obligations under this License and any other pertinent obligations, then as a consequence you may not convey it at all. For example, if you agree to terms that obligate you to collect a royalty for further conveying from those to whom you convey the Program, the only way you could satisfy both those terms and this License would be to refrain entirely from conveying the Program.

## 13. Use with the GNU Affero General Public License.

Notwithstanding any other provision of this License, you have permission to link or combine any covered work with a work licensed under version 3 of the GNU Affero General Public License into a single combined work, and to convey the resulting work. The terms of this License will continue to apply to the part which is the covered work, but the special requirements of the GNU Affero General Public License, section 13, concerning interaction through a network will apply to the combination as such.

## 14. Revised Versions of this License.

The Free Software Foundation may publish revised and/or new versions of the GNU General Public License from time to time. Such new versions will be similar in spirit to the present version, but may differ in detail to address new problems or concerns.

Each version is given a distinguishing version number. If the Program specifies that a certain numbered version of the GNU General Public License "or any later version" applies to it, you have the option of following the terms and conditions either of that numbered version or of any later version published by the Free Software Foundation. If the Program does not specify a version number of the GNU General Public License, you may choose any version ever published by the Free Software Foundation.

If the Program specifies that a proxy can decide which future versions of the GNU General Public License can be used, that proxy's public statement of acceptance of a version permanently authorizes you to choose that version for the Program.

Later license versions may give you additional or different permissions. However, no additional obligations are imposed on any author or copyright holder as a result of your choosing to follow a later version.

## 15. Disclaimer of Warranty.

THERE IS NO WARRANTY FOR THE PROGRAM, TO THE EXTENT PERMITTED BY APPLICABLE LAW. EXCEPT WHEN OTHERWISE STATED IN WRITING THE COPYRIGHT HOLDERS AND/OR OTHER PARTIES PROVIDE THE PROGRAM "AS IS" WITHOUT WARRANTY OF ANY KIND, EITHER EXPRESSED OR IMPLIED, INCLUDING, BUT NOT LIMITED TO, THE IMPLIED WARRANTIES OF MERCHANTABILITY AND FITNESS FOR A PARTICULAR PURPOSE. THE ENTIRE RISK AS TO THE QUALITY AND PERFORMANCE OF THE PROGRAM IS WITH YOU. SHOULD THE PROGRAM PROVE DEFECTIVE, YOU ASSUME THE COST OF ALL NECESSARY SERVICING, REPAIR OR CORRECTION.

## 16. Limitation of Liability.

IN NO EVENT UNLESS REQUIRED BY APPLICABLE LAW OR AGREED TO IN WRITING WILL ANY COPYRIGHT HOLDER, OR ANY OTHER PARTY WHO MODIFIES AND/OR CONVEYS THE PROGRAM AS PERMITTED ABOVE, BE LIABLE TO YOU FOR DAMAGES, INCLUDING ANY GENERAL, SPECIAL, INCIDENTAL OR CONSEQUENTIAL DAMAGES ARISING OUT OF THE USE OR INABILITY TO USE THE PROGRAM (INCLUDING BUT NOT LIMITED TO LOSS OF DATA OR DATA BEING RENDERED INACCURATE OR LOSSES SUSTAINED BY YOU OR THIRD PARTIES OR A FAILURE OF THE PROGRAM TO OPERATE WITH ANY OTHER PROGRAMS), EVEN IF SUCH HOLDER OR OTHER PARTY HAS BEEN ADVISED OF THE POSSIBILITY OF SUCH DAMAGES.

#### 17. Interpretation of Sections 15 and 16.

If the disclaimer of warranty and limitation of liability provided above cannot be given local legal effect according to their terms, reviewing courts shall apply local law that most closely approximates an absolute waiver of all civil liability in connection with the Program, unless a warranty or assumption of liability accompanies a copy of the Program in return for a fee.

#### END OF TERMS AND CONDITIONS

How to Apply These Terms to Your New Programs

If you develop a new program, and you want it to be of the greatest possible use to the public, the best way to achieve this is to make it free software which everyone can redistribute and change under these terms.

To do so, attach the following notices to the program. It is safest to attach them to the start of each source file to most effectively state the exclusion of warranty; and each file should have at least the "copyright" line and a pointer to where the full notice is found.

[one line to give the program's name and a brief idea of what it does.] Copyright (C) [year] [name of author] This program is free software: you can redistribute it and/or modify it under the terms of the GNU General Public License as published by the Free Software Foundation, either version 3 of the License, or (at your option) any later version.

This program is distributed in the hope that it will be useful, but WITHOUT ANY WARRANTY; without even the implied warranty of MERCHANTABILITY or FITNESS FOR A PARTICULAR PURPOSE. See the GNU General Public License for more details.

You should have received a copy of the GNU General Public License along with this program. If not, see [http://www.gnu.org/licenses/].

Also add information on how to contact you by electronic and paper mail.

If the program does terminal interaction, make it output a short notice like this when it starts in an interactive mode:

[program] Copyright (C) [year] [name of author] This program comes with ABSOLUTELY NO WARRANTY; for details type `show w'. This is free software, and you are welcome to redistribute it under certain conditions; type `show c' for details.

The hypothetical commands `show w' and `show c' should show the appropriate parts of the General Public License. Of course, your program's commands might be different; for a GUI interface, you would use an "about box".

You should also get your employer (if you work as a programmer) or school, if any, to sign a "copyright disclaimer" for the program, if necessary. For more information on this, and how to apply and follow the GNU GPL, see [http://www.gnu.org/licenses/].

The GNU General Public License does not permit incorporating your program into proprietary programs. If your program is a subroutine library, you may consider it more useful to permit linking proprietary applications with the library. If this is what you want to do, use the GNU Lesser General Public License instead of this License. But first, please read [http://www.gnu.org/philosophy/why-not-lgpl.html].

# GNU (Lesser General Public License) 2.1

## **GNU LESSER GENERAL PUBLIC LICENSE**

Version 2.1, February 1999

Copyright (C) 1991, 1999 Free Software Foundation, Inc.

51 Franklin Street, Fifth Floor, Boston, MA 02110-1301 USA

Everyone is permitted to copy and distribute verbatim copies of this license document, but changing it is not allowed.

[This is the first released version of the Lesser GPL. It also counts as the successor of the GNU Library Public License, version 2, hence the version number 2.1.]

## **Preamble**

The licenses for most software are designed to take away your freedom to share and change it. By contrast, the GNU General Public Licenses are intended to guarantee your freedom to share and change free software--to make sure the software is free for all its users.

This license, the Lesser General Public License, applies to some specially designated software packages-typically libraries--of the Free Software Foundation and other authors who decide to use it. You can use it too, but we suggest you first think carefully about whether this license or the ordinary General Public License is the better strategy to use in any particular case, based on the explanations below.

When we speak of free software, we are referring to freedom of use, not price. Our General Public Licenses are designed to make sure that you have the freedom to distribute copies of free software (and charge for this service if you wish); that you receive source code or can get it if you want it; that you can change the software and use pieces of it in new free programs; and that you are informed that you can do these things.

To protect your rights, we need to make restrictions that forbid distributors to deny you these rights or to ask you to surrender these rights. These restrictions translate to certain responsibilities for you if you distribute copies of the library or if you modify it.

For example, if you distribute copies of the library, whether gratis or for a fee, you must give the recipients all the rights that we gave you. You must make sure that they, too, receive or can get the source code. If you link other code with the library, you must provide complete object files to the recipients, so that they can relink them with the library after making changes to the library and recompiling it. And you must show them these terms so they know their rights.

We protect your rights with a two-step method: (1) we copyright the library, and (2) we offer you this license, which gives you legal permission to copy, distribute and/or modify the library.

To protect each distributor, we want to make it very clear that there is no warranty for the free library. Also, if the library is modified by someone else and passed on, the recipients should know that what they have is not the original version, so that the original author's reputation will not be affected by problems that might be introduced by others.

Finally, software patents pose a constant threat to the existence of any free program. We wish to make sure that a company cannot effectively restrict the users of a free program by obtaining a restrictive license from a patent

holder. Therefore, we insist that any patent license obtained for a version of the library must be consistent with the full freedom of use specified in this license.

Most GNU software, including some libraries, is covered by the ordinary GNU General Public License. This license, the GNU Lesser General Public License, applies to certain designated libraries, and is quite different from the ordinary General Public License. We use this license for certain libraries in order to permit linking those libraries into non-free programs.

When a program is linked with a library, whether statically or using a shared library, the combination of the two is legally speaking a combined work, a derivative of the original library. The ordinary General Public License therefore permits such linking only if the entire combination fits its criteria of freedom. The Lesser General Public License permits more lax criteria for linking other code with the library.

We call this license the "Lesser" General Public License because it does Less to protect the user's freedom than the ordinary General Public License. It also provides other free software developers Less of an advantage over competing non-free programs. These disadvantages are the reason we use the ordinary General Public License for many libraries. However, the Lesser license provides advantages in certain special circumstances.

For example, on rare occasions, there may be a special need to encourage the widest possible use of a certain library, so that it becomes a de-facto standard. To achieve this, non-free programs must be allowed to use the library. A more frequent case is that a free library does the same job as widely used non-free libraries. In this case, there is little to gain by limiting the free library to free software only, so we use the Lesser General Public License.

In other cases, permission to use a particular library in non-free programs enables a greater number of people to use a large body of free software. For example, permission to use the GNU C Library in non-free programs enables many more people to use the whole GNU operating system, as well as its variant, the GNU/Linux operating system.

Although the Lesser General Public License is Less protective of the users' freedom, it does ensure that the user of a program that is linked with the Library has the freedom and the wherewithal to run that program using a modified version of the Library.

The precise terms and conditions for copying, distribution and modification follow. Pay close attention to the difference between a "work based on the library" and a "work that uses the library". The former contains code derived from the library, whereas the latter must be combined with the library in order to run.

## TERMS AND CONDITIONS FOR COPYING, DISTRIBUTION AND MODIFICATION

0. This License Agreement applies to any software library or other program which contains a notice placed by the copyright holder or other authorized party saying it may be distributed under the terms of this Lesser General Public License (also called "this License"). Each licensee is addressed as "you".

A "library" means a collection of software functions and/or data prepared so as to be conveniently linked with application programs (which use some of those functions and data) to form executables.

The "Library", below, refers to any such software library or work which has been distributed under these terms. A "work based on the Library" means either the Library or any derivative work under copyright law: that is to say, a work containing the Library or a portion of it, either verbatim or with modifications and/or translated straightforwardly into another language. (Hereinafter, translation is included without limitation in the term "modification".)

"Source code" for a work means the preferred form of the work for making modifications to it. For a library, complete source code means all the source code for all modules it contains, plus any associated interface definition files, plus the scripts used to control compilation and installation of the library.

Activities other than copying, distribution and modification are not covered by this License; they are outside its scope. The act of running a program using the Library is not restricted, and output from such a program is

covered only if its contents constitute a work based on the Library (independent of the use of the Library in a tool for writing it). Whether that is true depends on what the Library does and what the program that uses the Library does.

1. You may copy and distribute verbatim copies of the Library's complete source code as you receive it, in any medium, provided that you conspicuously and appropriately publish on each copy an appropriate copyright notice and disclaimer of warranty; keep intact all the notices that refer to this License and to the absence of any warranty; and distribute a copy of this License along with the Library.

You may charge a fee for the physical act of transferring a copy, and you may at your option offer warranty protection in exchange for a fee.

- 2. You may modify your copy or copies of the Library or any portion of it, thus forming a work based on the Library, and copy and distribute such modifications or work under the terms of Section 1 above, provided that you also meet all of these conditions:
  - a. The modified work must itself be a software library.
  - b. You must cause the files modified to carry prominent notices stating that you changed the files and the date of any change.
  - c. You must cause the whole of the work to be licensed at no charge to all third parties under the terms of this License.
  - d. If a facility in the modified Library refers to a function or a table of data to be supplied by an application program that uses the facility, other than as an argument passed when the facility is invoked, then you must make a good faith effort to ensure that, in the event an application does not supply such function or table, the facility still operates, and performs whatever part of its purpose remains meaningful.

(For example, a function in a library to compute square roots has a purpose that is entirely well-defined independent of the application. Therefore, Subsection 2d requires that any application-supplied function or table used by this function must be optional: if the application does not supply it, the square root function must still compute square roots.)

These requirements apply to the modified work as a whole. If identifiable sections of that work are not derived from the Library, and can be reasonably considered independent and separate works in themselves, then this License, and its terms, do not apply to those sections when you distribute them as separate works. But when you distribute the same sections as part of a whole which is a work based on the Library, the distribution of the whole must be on the terms of this License, whose permissions for other licensees extend to the entire whole, and thus to each and every part regardless of who wrote it.

Thus, it is not the intent of this section to claim rights or contest your rights to work written entirely by you; rather, the intent is to exercise the right to control the distribution of derivative or collective works based on the Library. In addition, mere aggregation of another work not based on the Library with the Library (or with a work based on the Library) on a volume of a storage or distribution medium does not bring the other work under the scope of this License.

3. You may opt to apply the terms of the ordinary GNU General Public License instead of this License to a given copy of the Library. To do this, you must alter all the notices that refer to this License, so that they refer to the ordinary GNU General Public License, version 2, instead of to this License. (If a newer version than version 2 of the ordinary GNU General Public License has appeared, then you can specify that version instead if you wish.) Do not make any other change in these notices.

Once this change is made in a given copy, it is irreversible for that copy, so the ordinary GNU General Public License applies to all subsequent copies and derivative works made from that copy.

This option is useful when you wish to copy part of the code of the Library into a program that is not a library.

4. You may copy and distribute the Library (or a portion or derivative of it, under Section 2) in object code or executable form under the terms of Sections 1 and 2 above provided that you accompany it with the complete corresponding machine-readable source code, which must be distributed under the terms of Sections 1 and 2 above on a medium customarily used for software interchange.

If distribution of object code is made by offering access to copy from a designated place, then offering equivalent access to copy the source code from the same place satisfies the requirement to distribute the source code, even though third parties are not compelled to copy the source along with the object code.

5. A program that contains no derivative of any portion of the Library, but is designed to work with the Library by being compiled or linked with it, is called a "work that uses the Library". Such a work, in isolation, is not a derivative work of the Library, and therefore falls outside the scope of this License.

However, linking a "work that uses the Library" with the Library creates an executable that is a derivative of the Library (because it contains portions of the Library), rather than a "work that uses the library". The executable is therefore covered by this License. Section 6 states terms for distribution of such executables.

When a "work that uses the Library" uses material from a header file that is part of the Library, the object code for the work may be a derivative work of the Library even though the source code is not. Whether this is true is especially significant if the work can be linked without the Library, or if the work is itself a library. The threshold for this to be true is not precisely defined by law.

If such an object file uses only numerical parameters, data structure layouts and accessors, and small macros and small inline functions (ten lines or less in length), then the use of the object file is unrestricted, regardless of whether it is legally a derivative work. (Executables containing this object code plus portions of the Library will still fall under Section 6.)

Otherwise, if the work is a derivative of the Library, you may distribute the object code for the work under the terms of Section 6. Any executables containing that work also fall under Section 6, whether or not they are linked directly with the Library itself.

6. As an exception to the Sections above, you may also combine or link a "work that uses the Library" with the Library to produce a work containing portions of the Library, and distribute that work under terms of your choice, provided that the terms permit modification of the work for the customer's own use and reverse engineering for debugging such modifications.

You must give prominent notice with each copy of the work that the Library is used in it and that the Library and its use are covered by this License. You must supply a copy of this License. If the work during execution displays copyright notices, you must include the copyright notice for the Library among them, as well as a reference directing the user to the copy of this License. Also, you must do one of these things:

- a. Accompany the work with the complete corresponding machine-readable source code for the Library including whatever changes were used in the work (which must be distributed under Sections 1 and 2 above); and, if the work is an executable linked with the Library, with the complete machine-readable "work that uses the Library", as object code and/or source code, so that the user can modify the Library and then relink to produce a modified executable containing the modified Library. (It is understood that the user who changes the contents of definitions files in the Library will not necessarily be able to recompile the application to use the modified definitions.)
- b. Use a suitable shared library mechanism for linking with the Library. A suitable mechanism is one that (1) uses at run time a copy of the library already present on the user's computer system, rather than copying library functions into the executable, and (2) will operate properly with a modified version of the library, if the user installs one, as long as the modified version is interface-compatible with the version that the work was made with.
- c. Accompany the work with a written offer, valid for at least three years, to give the same user the materials specified in Subsection 6a, above, for a charge no more than the cost of performing this distribution.
- d. If distribution of the work is made by offering access to copy from a designated place, offer equivalent access to copy the above specified materials from the same place.
- e. Verify that the user has already received a copy of these materials or that you have already sent this user a copy.

For an executable, the required form of the "work that uses the Library" must include any data and utility programs needed for reproducing the executable from it. However, as a special exception, the materials to be

distributed need not include anything that is normally distributed (in either source or binary form) with the major components (compiler, kernel, and so on) of the operating system on which the executable runs, unless that component itself accompanies the executable.

It may happen that this requirement contradicts the license restrictions of other proprietary libraries that do not normally accompany the operating system. Such a contradiction means you cannot use both them and the Library together in an executable that you distribute.

- 7. You may place library facilities that are a work based on the Library side-by-side in a single library together with other library facilities not covered by this License, and distribute such a combined library, provided that the separate distribution of the work based on the Library and of the other library facilities is otherwise permitted, and provided that you do these two things:
  - a. Accompany the combined library with a copy of the same work based on the Library, uncombined with any other library facilities. This must be distributed under the terms of the Sections above.
  - b. Give prominent notice with the combined library of the fact that part of it is a work based on the Library, and explaining where to find the accompanying uncombined form of the same work.
- 8. You may not copy, modify, sublicense, link with, or distribute the Library except as expressly provided under this License. Any attempt otherwise to copy, modify, sublicense, link with, or distribute the Library is void, and will automatically terminate your rights under this License. However, parties who have received copies, or rights, from you under this License will not have their licenses terminated so long as such parties remain in full compliance.
- 9. You are not required to accept this License, since you have not signed it. However, nothing else grants you permission to modify or distribute the Library or its derivative works. These actions are prohibited by law if you do not accept this License. Therefore, by modifying or distributing the Library (or any work based on the Library), you indicate your acceptance of this License to do so, and all its terms and conditions for copying, distributing or modifying the Library or works based on it.
- 10. Each time you redistribute the Library (or any work based on the Library), the recipient automatically receives a license from the original licensor to copy, distribute, link with or modify the Library subject to these terms and conditions. You may not impose any further restrictions on the recipients' exercise of the rights granted herein. You are not responsible for enforcing compliance by third parties with this License.
- 11. If, as a consequence of a court judgment or allegation of patent infringement or for any other reason (not limited to patent issues), conditions are imposed on you (whether by court order, agreement or otherwise) that contradict the conditions of this License, they do not excuse you from the conditions of this License. If you cannot distribute so as to satisfy simultaneously your obligations under this License and any other pertinent obligations, then as a consequence you may not distribute the Library at all. For example, if a patent license would not permit royalty-free redistribution of the Library by all those who receive copies directly or indirectly through you, then the only way you could satisfy both it and this License would be to refrain entirely from distribution of the Library.

If any portion of this section is held invalid or unenforceable under any particular circumstance, the balance of the section is intended to apply, and the section as a whole is intended to apply in other circumstances.

It is not the purpose of this section to induce you to infringe any patents or other property right claims or to contest validity of any such claims; this section has the sole purpose of protecting the integrity of the free software distribution system which is implemented by public license practices. Many people have made generous contributions to the wide range of software distributed through that system in reliance on consistent application of that system; it is up to the author/donor to decide if he or she is willing to distribute software through any other system and a licensee cannot impose that choice.

This section is intended to make thoroughly clear what is believed to be a consequence of the rest of this License.

12. If the distribution and/or use of the Library is restricted in certain countries either by patents or by copyrighted interfaces, the original copyright holder who places the Library under this License may add an explicit geographical distribution limitation excluding those countries, so that distribution is permitted only in or among

countries not thus excluded. In such case, this License incorporates the limitation as if written in the body of this License.

13. The Free Software Foundation may publish revised and/or new versions of the Lesser General Public License from time to time. Such new versions will be similar in spirit to the present version, but may differ in detail to address new problems or concerns.

Each version is given a distinguishing version number. If the Library specifies a version number of this License which applies to it and "any later version", you have the option of following the terms and conditions either of that version or of any later version published by the Free Software Foundation. If the Library does not specify a license version number, you may choose any version ever published by the Free Software Foundation.

14. If you wish to incorporate parts of the Library into other free programs whose distribution conditions are incompatible with these, write to the author to ask for permission. For software which is copyrighted by the Free Software Foundation, write to the Free Software Foundation; we sometimes make exceptions for this. Our decision will be guided by the two goals of preserving the free status of all derivatives of our free software and of promoting the sharing and reuse of software generally.

## NO WARRANTY

15. BECAUSE THE LIBRARY IS LICENSED FREE OF CHARGE, THERE IS NO WARRANTY FOR THE LIBRARY, TO THE EXTENT PERMITTED BY APPLICABLE LAW. EXCEPT WHEN OTHERWISE STATED IN WRITING THE COPYRIGHT HOLDERS AND/OR OTHER PARTIES PROVIDE THE LIBRARY "AS IS" WITHOUT WARRANTY OF ANY KIND, EITHER EXPRESSED OR IMPLIED, INCLUDING, BUT NOT LIMITED TO, THE IMPLIED WARRANTIES OF MERCHANTABILITY AND FITNESS FOR A PARTICULAR PURPOSE. THE ENTIRE RISK AS TO THE QUALITY AND PERFORMANCE OF THE LIBRARY IS WITH YOU. SHOULD THE LIBRARY PROVE DEFECTIVE, YOU ASSUME THE COST OF ALL NECESSARY SERVICING, REPAIR OR CORRECTION.

16. IN NO EVENT UNLESS REQUIRED BY APPLICABLE LAW OR AGREED TO IN WRITING WILL ANY COPYRIGHT HOLDER, OR ANY OTHER PARTY WHO MAY MODIFY AND/OR REDISTRIBUTE THE LIBRARY AS PERMITTED ABOVE, BE LIABLE TO YOU FOR DAMAGES, INCLUDING ANY GENERAL, SPECIAL, INCIDENTAL OR CONSEQUENTIAL DAMAGES ARISING OUT OF THE USE OR INABILITY TO USE THE LIBRARY (INCLUDING BUT NOT LIMITED TO LOSS OF DATA OR DATA BEING RENDERED INACCURATE OR LOSSES SUSTAINED BY YOU OR THIRD PARTIES OR A FAILURE OF THE LIBRARY TO OPERATE WITH ANY OTHER SOFTWARE), EVEN IF SUCH HOLDER OR OTHER PARTY HAS BEEN ADVISED OF THE POSSIBILITY OF SUCH DAMAGES.

## **END OF TERMS AND CONDITIONS**

## **How to Apply These Terms to Your New Libraries**

If you develop a new library, and you want it to be of the greatest possible use to the public, we recommend making it free software that everyone can redistribute and change. You can do so by permitting redistribution under these terms (or, alternatively, under the terms of the ordinary General Public License).

To apply these terms, attach the following notices to the library. It is safest to attach them to the start of each source file to most effectively convey the exclusion of warranty; and each file should have at least the "copyright" line and a pointer to where the full notice is found.

one line to give the library's name and an idea of what it does.

Copyright (C) year name of author

This library is free software; you can redistribute it and/or modify it under the terms of the GNU Lesser General Public License as published by the Free Software Foundation; either version 2.1 of the License, or (at your option) any later version.

This library is distributed in the hope that it will be useful, but WITHOUT ANY WARRANTY; without even the implied warranty of MERCHANTABILITY or FITNESS FOR A PARTICULAR PURPOSE. See the GNU Lesser General Public License for more details.

You should have received a copy of the GNU Lesser General Public License along with this library; if not, write to the Free Software Foundation, Inc., 51 Franklin Street, Fifth Floor, Boston, MA 02110-1301 USA

Also add information on how to contact you by electronic and paper mail.

You should also get your employer (if you work as a programmer) or your school, if any, to sign a "copyright disclaimer" for the library, if necessary. Here is a sample; alter the names:

Yoyodyne, Inc., hereby disclaims all copyright interest in the library `Frob' (a library for tweaking knobs) written by James Random Hacker. signature of Ty Coon, 1 April 1990 Ty Coon, President of Vice

That's all there is to it!

# GNU (Lesser General Public License) 3.0

#### GNU LESSER GENERAL PUBLIC LICENSE

Version 3, 29 June 2007

Copyright (C) 2007 Free Software Foundation, Inc. [http://fsf.org/] Everyone is permitted to copy and distribute verbatim copies of this license document, but changing it is not allowed.

This version of the GNU Lesser General Public License incorporates the terms and conditions of version 3 of the GNU General Public License, supplemented by the additional permissions listed below.

0. Additional Definitions.

As used herein, "this License" refers to version 3 of the GNU Lesser General Public License, and the "GNU GPL" refers to version 3 of the GNU General Public License.

"The Library" refers to a covered work governed by this License, other than an Application or a Combined Work as defined below.

An "Application" is any work that makes use of an interface provided by the Library, but which is not otherwise based on the Library. Defining a subclass of a class defined by the Library is deemed a mode of using an interface provided by the Library.

A "Combined Work" is a work produced by combining or linking an Application with the Library. The particular version of the Library with which the Combined Work was made is also called the "Linked Version".

The "Minimal Corresponding Source" for a Combined Work means the Corresponding Source for the Combined Work, excluding any source code for portions of the Combined Work that, considered in isolation, are based on the Application, and not on the Linked Version.

The "Corresponding Application Code" for a Combined Work means the object code and/or source code for the Application, including any data and utility programs needed for reproducing the Combined Work from the Application, but excluding the System Libraries of the Combined Work.

- 1. Exception to Section 3 of the GNU GPL.
  - You may convey a covered work under sections 3 and 4 of this License without being bound by section 3 of the GNU GPL.
- 2. Conveying Modified Versions.

If you modify a copy of the Library, and, in your modifications, a facility refers to a function or data to be supplied by an Application that uses the facility (other than as an argument passed when the facility is invoked), then you may convey a copy of the modified version:

- a. under this License, provided that you make a good faith effort to ensure that, in the event an Application does not supply the function or data, the facility still operates, and performs whatever part of its purpose remains meaningful, or
- b. under the GNU GPL, with none of the additional permissions of this License applicable to that copy.

3. Object Code Incorporating Material from Library Header Files.

The object code form of an Application may incorporate material from a header file that is part of the Library. You may convey such object code under terms of your choice, provided that, if the incorporated material is not limited to numerical parameters, data structure layouts and accessors, or small macros, inline functions and templates (ten or fewer lines in length), you do both of the following:

- a. Give prominent notice with each copy of the object code that the Library is used in it and that the Library and its use are covered by this License.
- b. Accompany the object code with a copy of the GNU GPL and this license document.

#### 4. Combined Works.

You may convey a Combined Work under terms of your choice that, taken together, effectively do not restrict modification of the portions of the Library contained in the Combined Work and reverse engineering for debugging such modifications, if you also do each of the following:

- a. Give prominent notice with each copy of the Combined Work that the Library is used in it and that the Library and its use are covered by this License.
- b. Accompany the Combined Work with a copy of the GNU GPL and this license document.
- c. For a Combined Work that displays copyright notices during execution, include the copyright notice for the Library among these notices, as well as a reference directing the user to the copies of the GNU GPL and this license document.
- d. Do one of the following:
  - a. Convey the Minimal Corresponding Source under the terms of this License, and the Corresponding Application Code in a form suitable for, and under terms that permit, the user to recombine or relink the Application with a modified version of the Linked Version to produce a modified Combined Work, in the manner specified by section 6 of the GNU GPL for conveying Corresponding Source.
  - b. Use a suitable shared library mechanism for linking with the Library. A suitable mechanism is one that (a) uses at run time a copy of the Library already present on the user's computer system, and (b) will operate properly with a modified version of the Library that is interface-compatible with the Linked Version.
- e. Provide Installation Information, but only if you would otherwise be required to provide such information under section 6 of the GNU GPL, and only to the extent that such information is necessary to install and execute a modified version of the Combined Work produced by recombining or relinking the Application with a modified version of the Linked Version. (If you use option 4d0, the Installation Information must accompany the Minimal Corresponding Source and Corresponding Application Code. If you use option 4d1, you must provide the Installation Information in the manner specified by section 6 of the GNU GPL for conveying Corresponding Source.)

#### 5. Combined Libraries.

You may place library facilities that are a work based on the Library side by side in a single library together with other library facilities that are not Applications and are not covered by this License, and convey such a combined library under terms of your choice, if you do both of the following:

- a. Accompany the combined library with a copy of the same work based on the Library, uncombined with any other library facilities, conveyed under the terms of this License.
- b. Give prominent notice with the combined library that part of it is a work based on the Library, and explaining where to find the accompanying uncombined form of the same work.
- 6. Revised Versions of the GNU Lesser General Public License.

The Free Software Foundation may publish revised and/or new versions of the GNU Lesser General Public License from time to time. Such new versions will be similar in spirit to the present version, but may differ in detail to address new problems or concerns.

Each version is given a distinguishing version number. If the Library as you received it specifies that a certain numbered version of the GNU Lesser General Public License "or any later version" applies to it, you have the option of following the terms and conditions either of that published version or of any later version published by the Free Software Foundation. If the Library as you received it does not specify a version number of the GNU Lesser General Public License, you may choose any version of the GNU Lesser General Public License ever published by the Free Software Foundation.

If the Library as you received it specifies that a proxy can decide whether future versions of the GNU Lesser General Public License shall apply, that proxy's public statement of acceptance of any version is permanent authorization for you to choose that version for the Library.

## Open SSL License

Copyright (c) 1998-2011 The OpenSSL Project. All rights reserved.

Redistribution and use in source and binary forms, with or without modification, are permitted provided that the following conditions are met:

- 1. Redistributions of source code must retain the above copyright notice, this list of conditions and the following disclaimer.
- 2. Redistributions in binary form must reproduce the above copyright notice, this list of conditions and the following disclaimer in the documentation and/or other materials provided with the distribution.
- All advertising materials mentioning features or use of this software must display the following acknowledgment: "This product includes software developed by the OpenSSL Project for use in the OpenSSL Toolkit. (http://www.openssl.org/)"
- 4. The names "OpenSSL Toolkit" and "OpenSSL Project" must not be used to endorse or promote products derived from this software without prior written permission. For written permission, please contact openssl-core@openssl.org.
- 5. Products derived from this software may not be called "OpenSSL" nor may "OpenSSL" appear in their names without prior written permission of the OpenSSL Project.
- Redistributions of any form whatsoever must retain the following acknowledgment: "This product includes software developed by the OpenSSL Project for use in the OpenSSL Toolkit (http://www.openssl.org/)"

THIS SOFTWARE IS PROVIDED BY THE OpenSSL PROJECT ``AS IS" AND ANY EXPRESSED OR IMPLIED WARRANTIES, INCLUDING, BUT NOT LIMITED TO, THE IMPLIED WARRANTIES OF MERCHANTABILITY AND FITNESS FOR A PARTICULAR PURPOSE ARE DISCLAIMED. IN NO EVENT SHALL THE OpenSSL PROJECT OR ITS CONTRIBUTORS BE LIABLE FOR ANY DIRECT, INDIRECT, INCIDENTAL, SPECIAL, EXEMPLARY, OR CONSEQUENTIAL DAMAGES (INCLUDING, BUT NOT LIMITED TO, PROCUREMENT OF SUBSTITUTE GOODS OR SERVICES; LOSS OF USE, DATA, OR PROFITS; OR BUSINESS INTERRUPTION) HOWEVER CAUSED AND ON ANY THEORY OF LIABILITY, WHETHER IN CONTRACT, STRICT LIABILITY, OR TORT (INCLUDING NEGLIGENCE OR OTHERWISE) ARISING IN ANY WAY OUT OF THE USE OF THIS SOFTWARE, EVEN IF ADVISED OF THE POSSIBILITY OF SUCH DAMAGE.

This product includes cryptographic software written by Eric Young (eay@cryptsoft.com). This product includes software written by Tim Hudson (tjh@cryptsoft.com).

Original SSLeay License

Copyright (C) 1995-1998 Eric Young (eay@cryptsoft.com)

All rights reserved.

This package is an SSL implementation written by Eric Young (eay@cryptsoft.com). The implementation was written so as to conform with Netscapes SSL.

This library is free for commercial and non-commercial use as long as the following conditions are aheared to. The following conditions apply to all code found in this distribution, be it the RC4, RSA, Ihash, DES, etc., code; not just the SSL code. The SSL documentation included with this distribution is covered by the same copyright terms except that the holder is Tim Hudson (tih@cryptsoft.com).

Copyright remains Eric Young's, and as such any Copyright notices in the code are not to be removed. If this package is used in a product, Eric Young should be given attribution as the author of the parts of the library used.

This can be in the form of a textual message at program startup or in documentation (online or textual) provided with the package.

Redistribution and use in source and binary forms, with or without modification, are permitted provided that the following conditions are met:

- Redistributions of source code must retain the copyright notice, this list of conditions and the following disclaimer.
- 2. Redistributions in binary form must reproduce the above copyright notice, this list of conditions and the following disclaimer in the documentation and/or other materials provided with the distribution.
- 3. All advertising materials mentioning features or use of this software must display the following acknowledgement: "This product includes cryptographic software written by Eric Young (eay@cryptsoft.com)" The word 'cryptographic' can be left out if the routines from the library being used are not cryptographic related :-).
- 4. If you include any Windows specific code (or a derivative thereof) from the apps directory (application code) you must include an acknowledgement: "This product includes software written by Tim Hudson (tjh@cryptsoft.com)"

THIS SOFTWARE IS PROVIDED BY ERIC YOUNG "AS IS" AND ANY EXPRESS OR IMPLIED WARRANTIES, INCLUDING, BUT NOT LIMITED TO, THE IMPLIED WARRANTIES OF MERCHANTABILITY AND FITNESS FOR A PARTICULAR PURPOSE ARE DISCLAIMED. IN NO EVENT SHALL THE AUTHOR OR CONTRIBUTORS BE LIABLE FOR ANY DIRECT, INDIRECT, INCIDENTAL, SPECIAL, EXEMPLARY, OR CONSEQUENTIAL DAMAGES (INCLUDING, BUT NOT LIMITED TO, PROCUREMENT OF SUBSTITUTE GOODS OR SERVICES; LOSS OF USE, DATA, OR PROFITS; OR BUSINESS INTERRUPTION) HOWEVER CAUSED AND ON ANY THEORY OF LIABILITY, WHETHER IN CONTRACT, STRICT LIABILITY, OR TORT (INCLUDING NEGLIGENCE OR OTHERWISE) ARISING IN ANY WAY OUT OF THE USE OF THIS SOFTWARE, EVEN IF ADVISED OF THE POSSIBILITY OF SUCH DAMAGE.

The license and distribution terms for any publically available version or derivative of this code cannot be changed. i.e. this code cannot simply be copied and put under another distribution licence [including the GNU Public Licence.]

\*/

## The MIT License (MIT)

The MIT License (MIT)

Copyright (c) 2007 James Newton-King

Permission is hereby granted, free of charge, to any person obtaining a copy of this software and associated documentation files (the "Software"), to deal in the Software without restriction, including without limitation the rights to use, copy, modify, merge, publish, distribute, sublicense, and/or sell copies of the Software, and to permit persons to whom the Software is furnished to do so, subject to the following conditions: The above copyright notice and this permission notice shall be included in all copies or substantial portions of the Software. THE SOFTWARE IS PROVIDED "AS IS", WITHOUT WARRANTY OF ANY KIND, EXPRESS OR IMPLIED, INCLUDING BUT NOT LIMITED TO THE WARRANTIES OF MERCHANTABILITY, FITNESS FOR A PARTICULAR PURPOSE AND NONINFRINGEMENT. IN NO EVENT SHALL THE AUTHORS OR COPYRIGHT HOLDERS BE LIABLE FOR ANY CLAIM, DAMAGES OR OTHER LIABILITY, WHETHER IN AN ACTION OF CONTRACT, TORT OR OTHERWISE, ARISING FROM, OUT OF OR IN CONNECTION WITH THE SOFTWARE OR THE USE OR OTHER DEALINGS IN THE SOFTWARE. THE SOFTWARE.